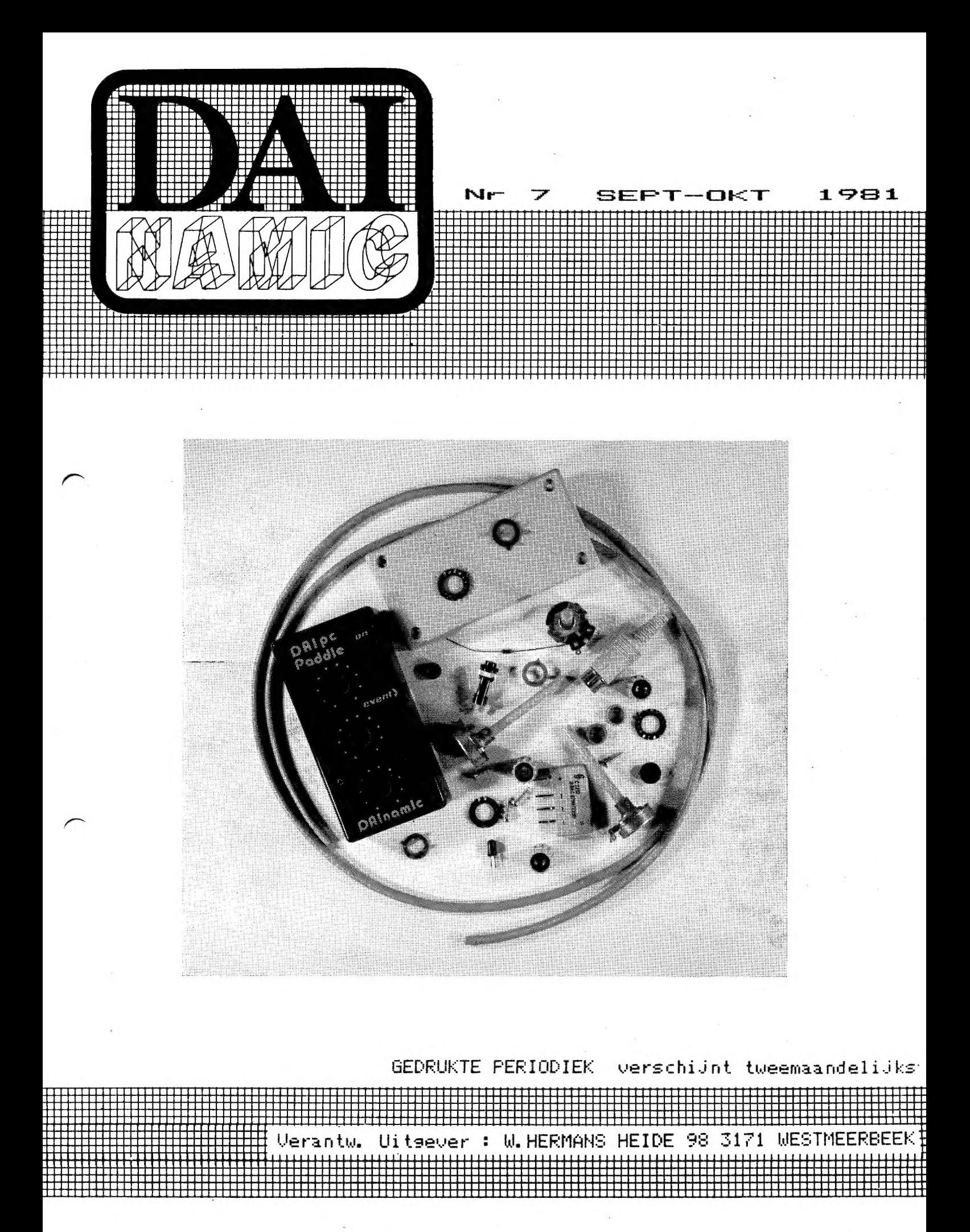

COLOFON DAInamic verschijnt tweemaandelijks. abonnementsprijs is inbegrepen in de jaarlijkse contributie: 750 Bfr 50 Gld 50 Dm Bij toetreding worden de verschenen nummers van de jaargang toegezonden. DAInamic redactie: Dirk Bonné Freddy De Raedt . Wilfried Hermans Jules Meulenbergs

Jos Schepens Roger Theeuws Bruno Van Rompaey Jef Verwimp

vormgeving : Ludo van Mechelen

U wordt lid door storting van de contributie op nr406-3016141-33 van KREDIETBANK WESTMEERBEEK, via bankinstelling of POSTGIRO. Abonnement loopt van januari tot december.

U kan telefonisch contact nemen op nr 016/698623.

correspondentieadres: DAInamic Heide 98 3171 WESTMEERBEEK BELGIE

DAInamic verschijnt de eerste week van de pare maanden. Bijdragen zijn steeds welkom.

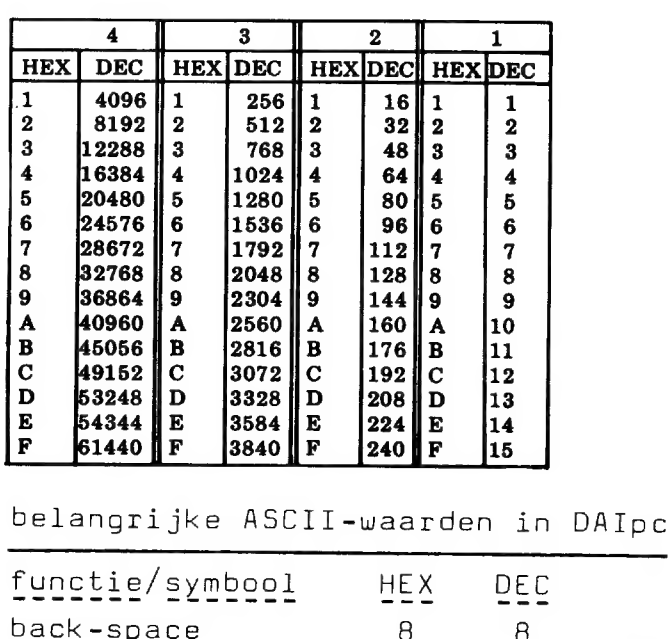

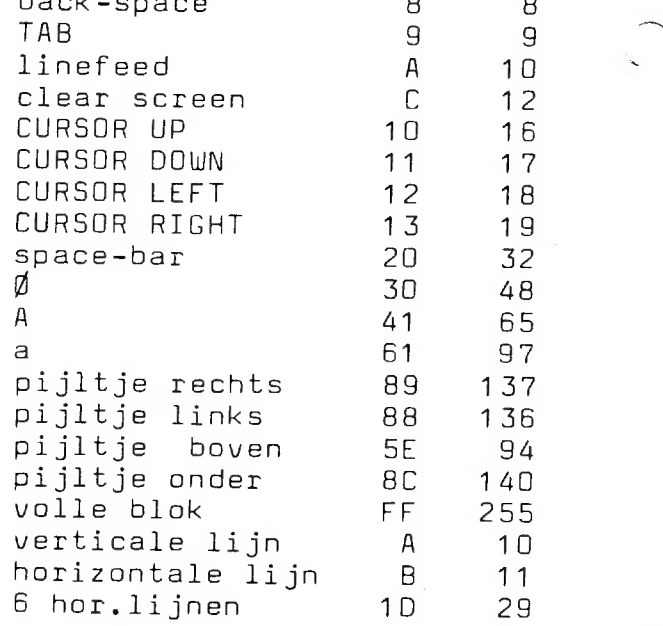

#### ASCII - HEX - ASCII CONVERSION TABLE

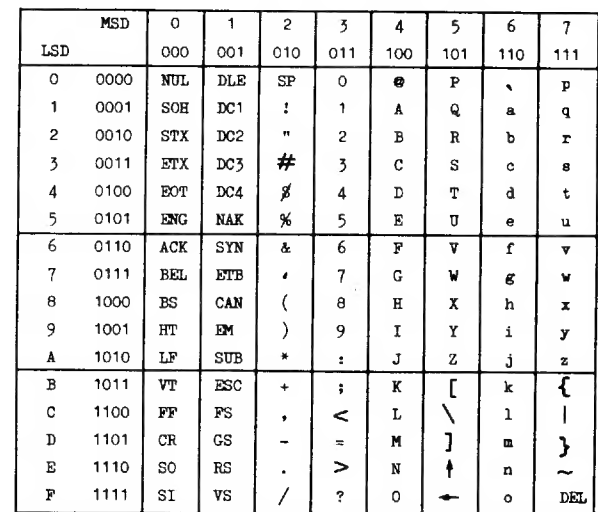

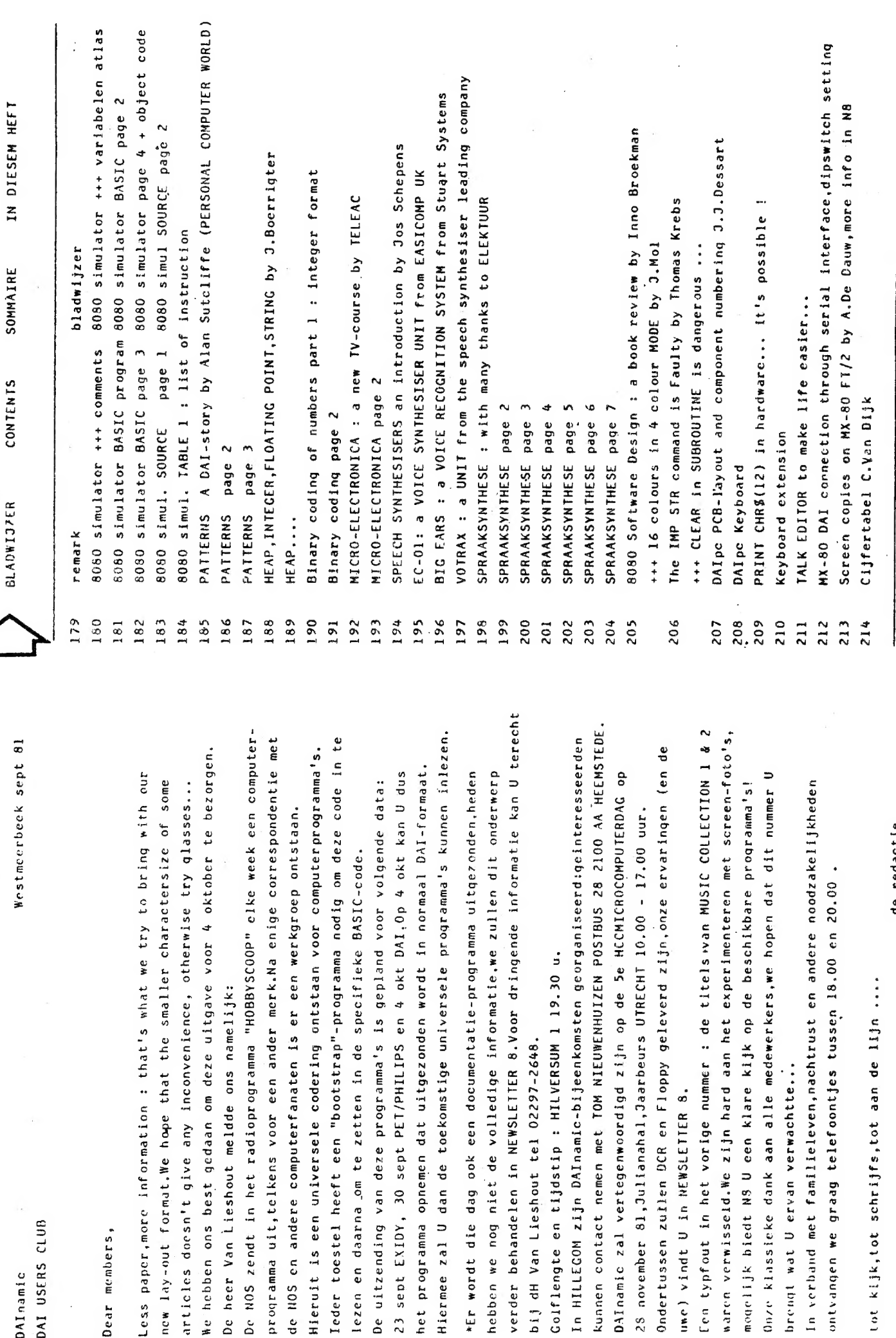

De uitzending van deze 23 sept EXIDY, 30 sept

 $\mathcal{L}$ 

DAI USERS CLUB

DAInamic

Dear members,

tot kijk, tot schrijfs, t

Ondertussen zullen DCR

de redactie

**SINULATOR**  $\circ$  $\begin{array}{c} 8 \\ 0 \end{array}$ 

ARROW FOUND **INSTR** INT (ARR) : HEXL **COMS** 양면 EFH LOC č å\$ ů ğ ą £ Ľ 出  $\overline{a}$ L  $\pm$  $\alpha$ u.  $\overline{a}$  $\mathbf{x}$ l.  $\ddot{.}$ .. .. .,  $\ddot{\phantom{0}}$ .. l. .. Ë ENT INT INT INT **STR STR** 5TR INT INT. INT INT INT  $\overline{z}$ INT  $\frac{1}{2}$ **ENI** EPT EPT  $\overline{z}$ **ENI** İNL Ξ **Tal** 급 The bit-contents on the left are AFTER the instruction, the bitlocations, there is a call to hex312 (line 540), to execute the The ml program takes the old regs values from locations hex300-Now we can enter the ml program with substitute. (from hex 300is (are) POKED into some reserved locations of the ml program. After the matching instruction has been found, this value(s) hex308, executes the users instructions and updates actual and After initialisation of the screen and DATA, the programs asks This 8080 slmulator could be a fine and easy intro-If the user instructions (1,2 or 3 bytes) are on the right ⊷ Most mnemonics are used following INTEL standard, except: Please save the BASIC program after typing in, before RUN 1020-1170 : translate the mnemonic into HEX instruction. There is a BASIC part (some kind of disassembler) and contents on the right are BEFORE the instruction. 560-570 : check for special command CLEAR or INIT CLEAR : all registers (except PSW) zero. We have to reserve some room for the ml program: INIT : user has to fill in reg. values. ADDRESS is preceded by space, slash : LXI H /:BFEF DATA is preceded by space, slash : MVI A /:FF ml program, including the users instruction. duction into the world of assembly language. please note the format : 50 = 50 decimal 1118 : special case : bit shift right 1117 : special case : bit shift left :50 = 50 HEX previous values on the sreen. POKE HEX 29C, 4: CLEAR 1000. for a string on line 550. , becomes . ( MOV A.B) machine language part. (hex  $32B - hex$   $32D$ ). hex  $3A4$ ).

AUTEUR : W.HERMANS TITLE8080 SIMUL endflag : to check if instruction is complete 2500-1000-oopvariabele<br>Topvariabele<br>Topvariabele erpos for arrow (bit shift) number.of.bytes.for.instruction...... hex-value.of.instruction............. ROUTINE address. of user. reserved. locations. 535. compute-variabele in SUB HEX........ ×, value.of.fegister..... SIZE: #13F2' DATE: 8/1/81

REG\$

STR STR.

s.

.

Ë

STR<sub></sub>

command.string..............

**HEXL\$** 

STR (ARR) :

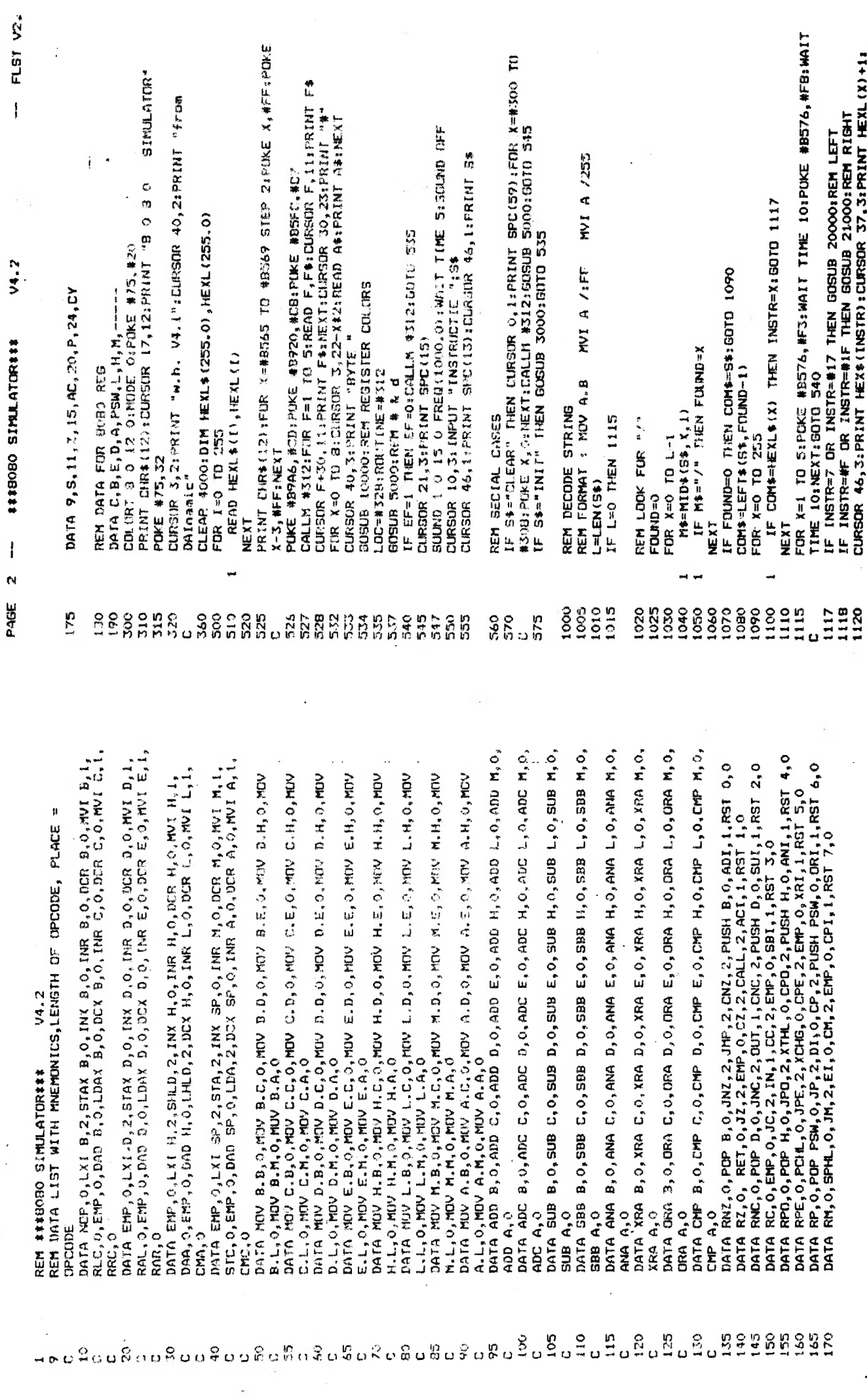

Ç

 $-$  FLST  $V2.0$ 

 $V4.2$ 

##19080 SIMULATOR###

PAGE 1 --

 $\sqrt{2}$ 

181

 $\ddot{\gamma}$ 

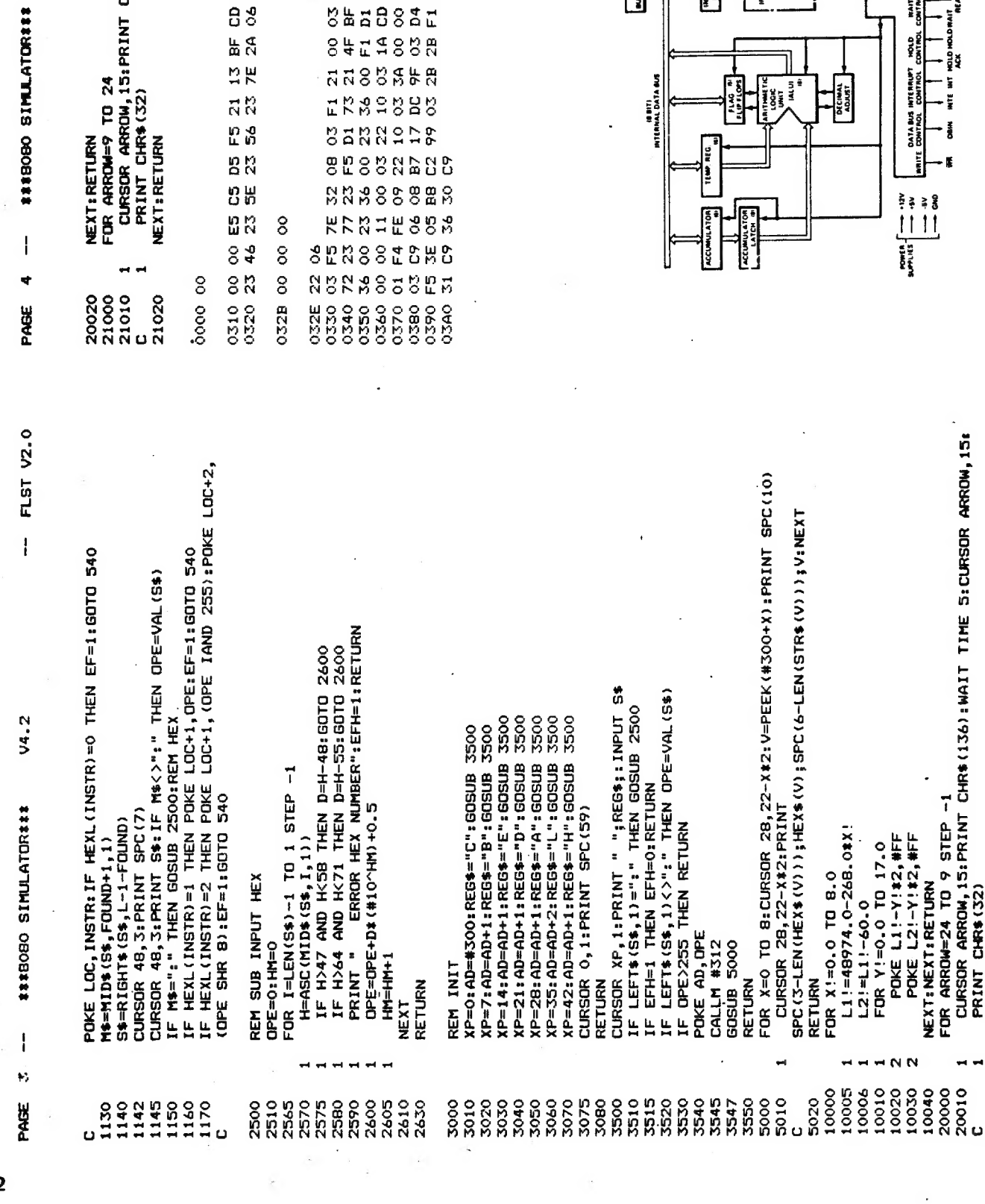

) 24<br>,iS:PRINT CHR\$(137):WAIT TIME S:CURSOR ARROW,15:<br>22)  $\ddot{\cdot}$ l, 5D 03 21 00 03 4E es<br>B ូម<br>ន 21 13<br>23 7E

FLST V2.0

 $\overline{1}$ 

 $\frac{1}{2}$ 

V4.2

**NEWSERY**<br>NEWSERY 858888 RESERE **RALSSSSS RODSAGS** Sää88ät 8414888 HRESSER<br>HRESSER

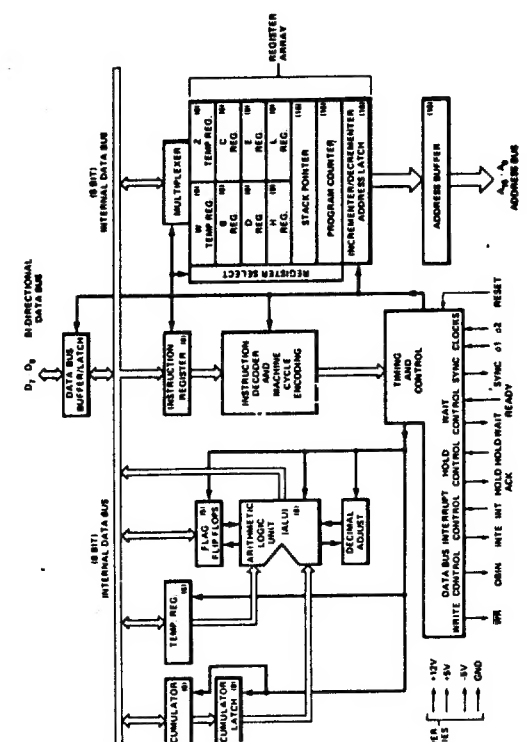

 $182$ 

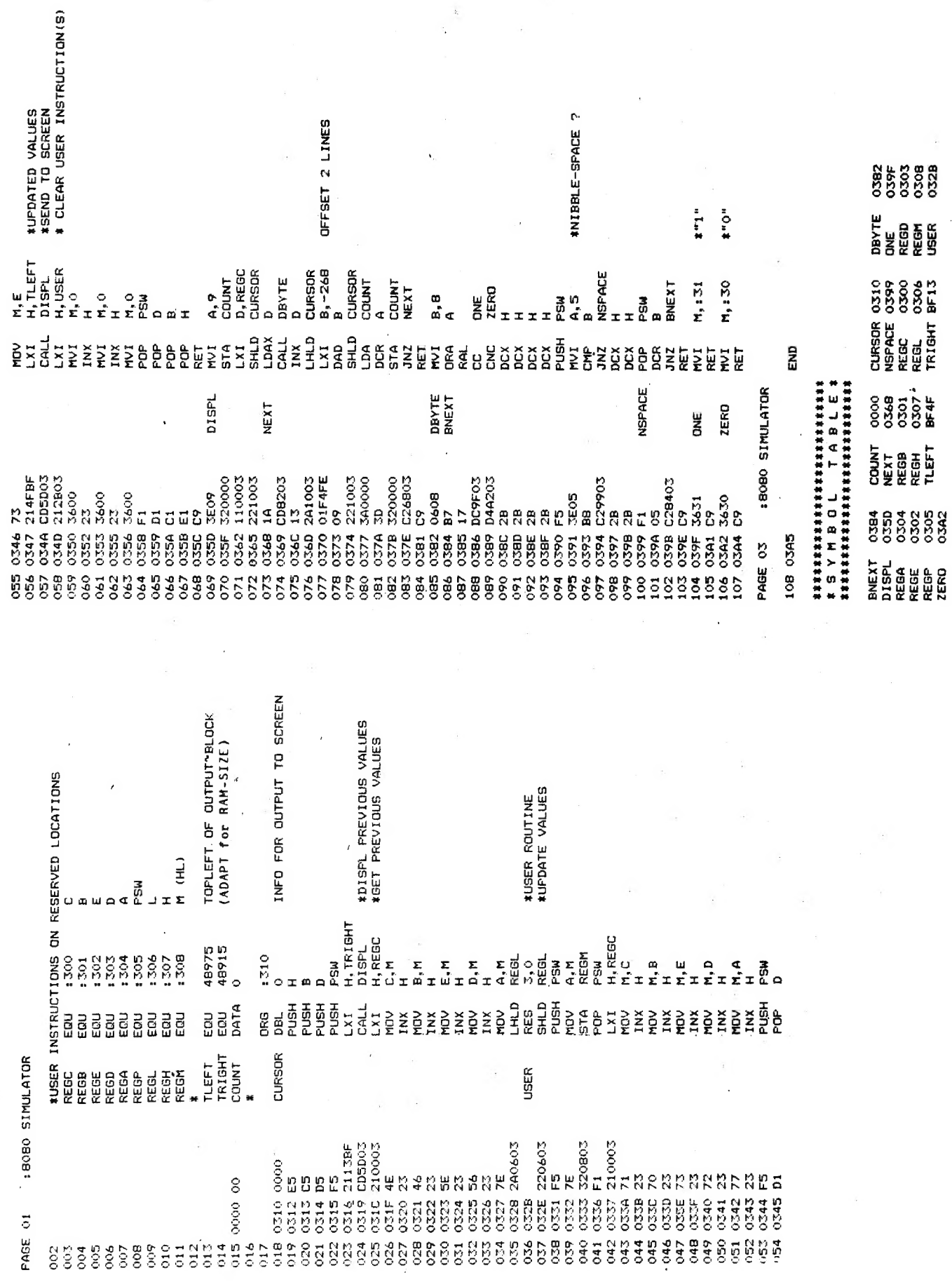

BOBO SIMULATOR PAGE 02  $\frac{1}{2}$ 

183

# 8080 SIMULATOR (2)

Because the instructions are executed by 8080, some of them can have a funest effect on the program, these should not be used. These instructions are indicated by "\*" in table 1. Of cause, you could use CALL if there is some ml program somewhere in memory !

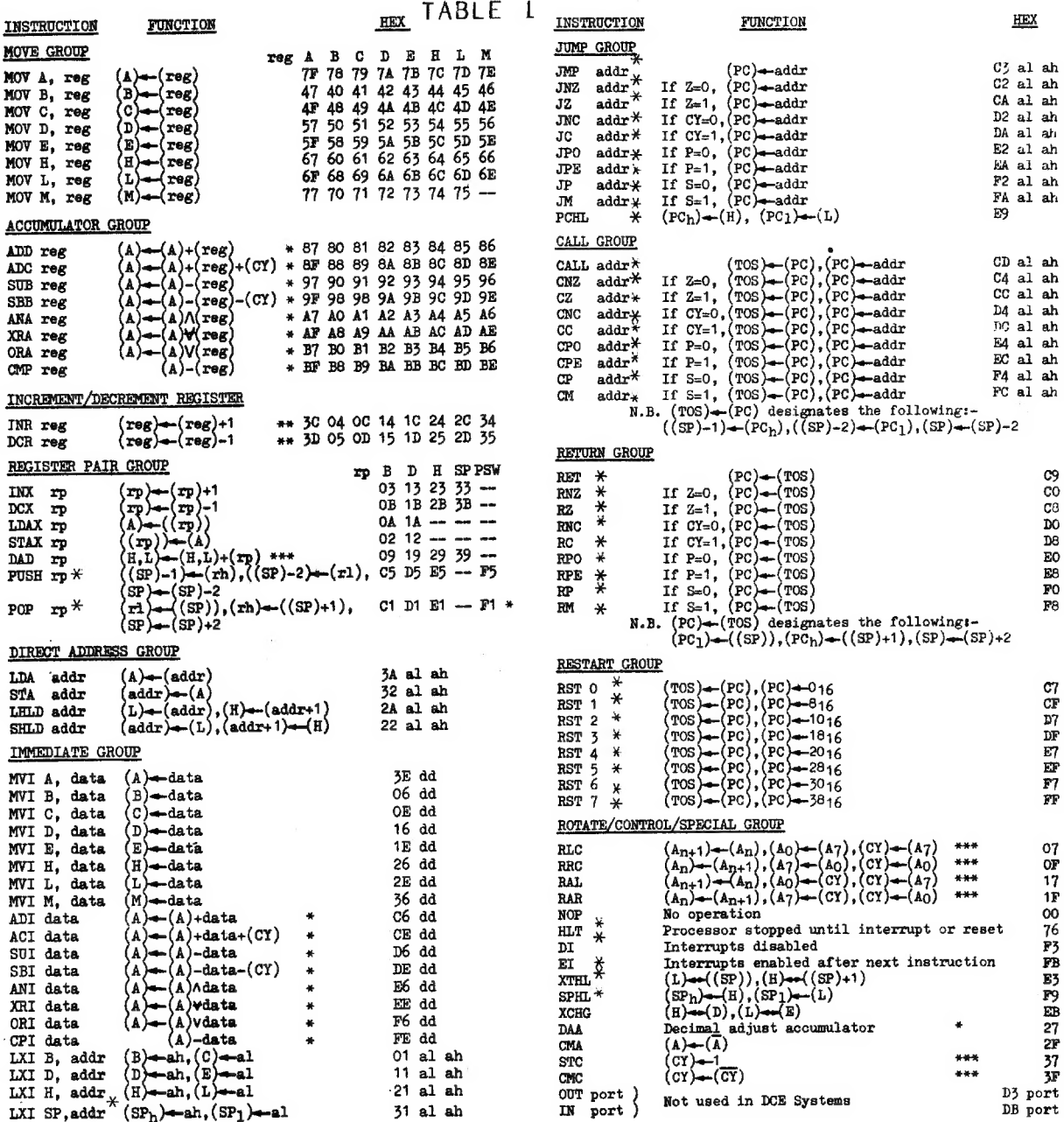

 $\sim$ 

 $\sim$ 

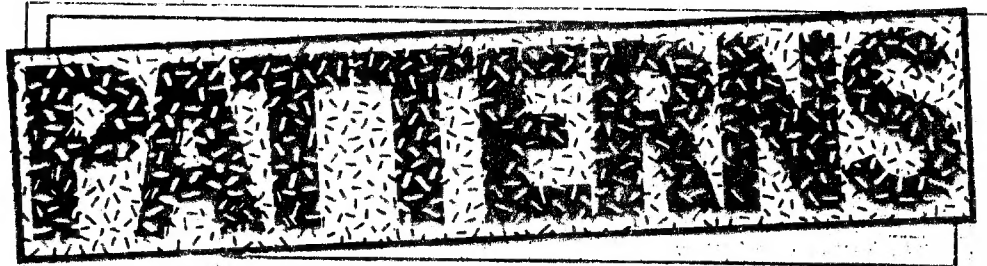

Alan Sutcliffe continues his thought-provoking series.

micro equivalent of staring into the flames of a fire. To finish off the article Since I've just purchased a musical highresolution graphics computer -- the DAI — it seems appropriate to take a close look at how  $\Gamma$  ve tackled a music playing program, While I'm at it. I throw in a few comments: about the DAI, then 1 move on to produce the this month,  $I$  suggest a competition which you may like to enter.

# **| Prelude and chance**

Bach's Prelude No. 1 from the 48 Preludes and. Fugues is one of the few keyboard pieces that І can play ade-

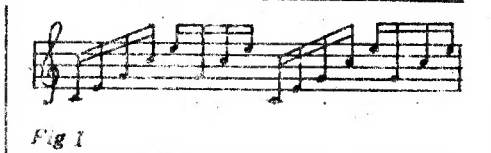

quately, the reason being that only one note is played at a time, except for the final chord. Figure 1 shows the first bar.<br>The next 32 hars of the piece each follow the same pattern: an ascending arpeggio of five notes, with. the last. ihres notes repeated; and then the whole sequence of eight notes repeated,

There are then two hars each with a slightly different pattern of pitches, without the exact repetition. And then the Prelude ends with a chord of notes played together,

Such simplicity and regularity make it a natural piece to synthesise on my new computer, a DAI from Data new computer, a DAI from Data<br>Applications, it has a sound chip, with three oscillators which are driven by Basic statements, 1 am not going to describe all these facilities, but I'll give you just enough to follow the program I have written to realise the Prelude: Program A. Each note is shaned by an envelope, which gives it an attack, sustain and decay portion, The shape of the envelope can determine the quality of the note as we perceive it just as much as the tone quality, or wave-form,<br>of the sound.<br>ENVELOPE a e,d:e,f;g,h:i<br>ENVELOPE 1 8,4:15,8:10,20:0

In this example: a is the envelope number, 0 or 1; c e and g are amplitudes, from 0 to 15; d f and h are durations, in arbitrary units of time of 3.2 milliseconds; i is also an amplitude, and since it does not have a duration the note stays at this level indefinitely, until either another note is started on the same oscillator or the SOUND OFF statement is obeyed, There can be any number of amplitude duration pairs, The envelope in the second example is shown in Figure 2,

Amplitude 0 is not silence but gives a positive audible level. A note cannot The envelope in the second example is<br>shown in Figure 2.<br>Amplitude 0 is not silence but gives<br>a positive audible level. A note cannot<br>therefore be turned off simply by put

ting the final amplitude to zero. One ot used. This is inconvenient because the<br>time that elapses in the program must<br>be matched to the length of note<br>required, rather than just leaving it to<br>the envelope to give a note of the right<br>length. This is done most eas

ENVELOPE is a deelarative state. ment and obeying it does not cause any output. Two envelopes сал be stored at any one time and either of them can be redefined at any point in the program.

A note is played by executing a<br>SOUND statement:<br>SOUND a b c d e<br>SOUND 2 1 15 0 4000:

a is the number of the oscillator to be used,  $0 \cdot 1$  or 2; b is the number of the envelope, 0 or 1: c is the overall amplitude for the note, 0 to 15; d is the tremolo or glissando, not used in this piece; e is the period of oscillation of the note in units. of 1⁄4 microseconds. in the example, 4000 units of  $\frac{1}{2}$  micro- second each gives  $\frac{1}{2}$  frequency of 500 cycles per second, Because this is not a convenient way of specifying frequency, A huilt.in function is provided to do the conversion, Middle  $\dot{C}$  happens to be a frequency of 256 cycles per second and FREQ(256) gives the number of units to achieve this frequency.<br>In the program; a table is set up in

 $PH(72)$  with the frequencies for six octaves of notes, in-order to save calling FREQ for each note as it is played.

# Sound quality

The 'sound produced by the oscillators із а simple square. wave, A note made

wiih.a single oscillator is flat and uninteresting. Being used to using sound synthesisers, it is the weediness of the notes that I find least appealing about most of the tune-plaving that is done on small computers, even when several notes are being played at once, In this program, since only one note is played at a time, I use all three oscillators for each note, They are coupled together in octaves in this case and, together with the envelope, this gives a reasonably keyboard-like sound. It is obviously equally easy to set up other harmonic structures, including fifths and thirds above the fundamental note.

It is one of the mysteries of perception that we hear some such sounds as a single note, while some other very similar sounds are beard as chords of separate notes. Even the same sound can be heard in both ways, depending on whether the enmponent sounds ай start at the same time or come in one hy one,

Even these notes seem somewhat dull and the ear quickly tires of the quality, Since the DAI has stereo sound output, as well as putting the sound out to the TV with the video signal. can conneci.this output to my small EMS synthesiser. This is essentially à collection of analogue devices, so that filtering and a little bit of reverberation can be added. The two halves of. the sound signal can also be ring-modulated together, which adds further to the harmonic spectrum of each note, A ring moculator takes two input frequencies, A and B, and ouputs their sum and difference, A+B and А-В. | » On the DAI oscillators 0 and 1 go

to stereo channel 1, while oscillators  $1$  and  $2 \text{ go to channel } 2$ . In this piece, with the oscillators tuned in octaves, for each base frequency F, one channel has F and 2F while the other has 2F and 4F. Thus the ring-modulator adds 3F =  $F+2F = 4F-F$ ,  $5F = F+4F$  and  $6F =$ 2F-4F, as well as repeating the frequen cies already present, |

Although this involves a bit of arithmetic, it does take us outside the sub ject of personal computing, since syn- thesisers are now far less common than computers, However I mention it because I believe that this approach of mixed analogue and digital synthesis is usually the most economical way of making electronic sounds, Each method has its own strengths: digital for completely. reliable; frequencies aad analogue for processes like reverbera-

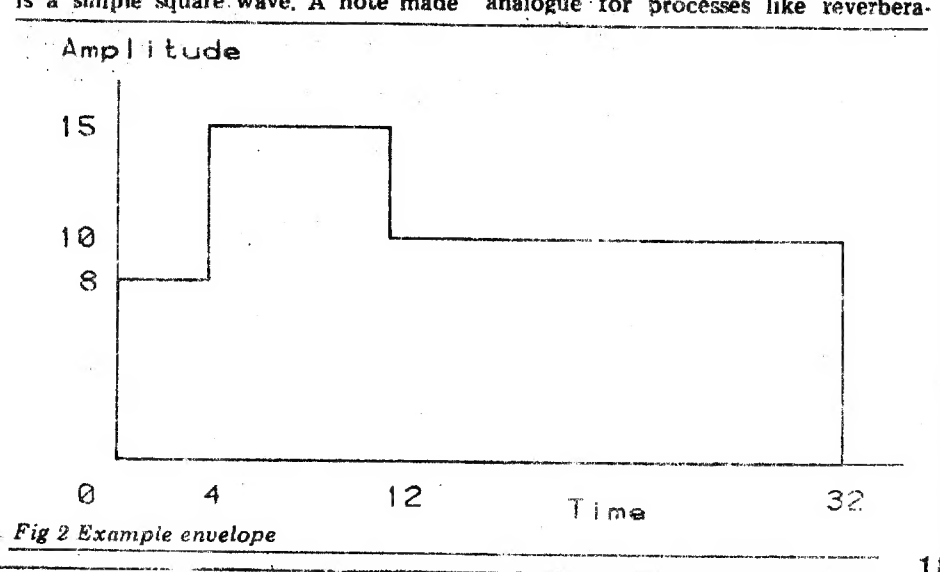

| tion that are difficult to perform digitally.<br>Another unsatisfactory aspect of the

sound form this program is the rigid timing, which the ear quickly tires of. There are two approaches to this, both of which depend of altering the para-<br>meter to the WAIT TIME statements,<br>since these are what determine the<br>lengths of the individual notes. The<br>refinements to the timing tend to be of two kinds: changes to single notes, usually for emphasis, and changes to whole phrases or sections. In the first approach, an extra piece of data is added for each note to give its indivi dual timing. in this way, both kinds of change can be made, but it is tedious to have to give another data item for every note. It also has the disadvantage of being awkward to change. Obviously 'this can be partly sclved hy using varia bles rather than fixed data, For example, the first note of each of each bar should be emphasised. This can be done by increasing the amplitude alightly, bul as important is to lengthen the nate by a tiny amount. Also, on the whole, lower notes are played more | slowly than higher ones, In this piece, these two aspects work together since the first note in each bar 's also the lowest.

The WAIT TIME statement is a little crude for this kind of adjustment as the unit of time is  $1/50$  of a second. Any such wait statement can be replaced by a duminy FOR loop:

FOR L=1 TO M:NEXT L.

By setting M, the time delay can be set in units that should be less than a millisecond — unless you have a very slow computer, M can then be set either from a data item, or using a formula based on pitch and position in the bar. paddle, This is most suitabie for the macro-changes and is equivalent to the function of a conductor, There is no reason why M cannot. be derived as a combination of a value from within the 'program and another one from the per. former, The other approach is to control M<br>with an input device such as a game

# Program details

Naw let me make a few comments on the program as it appears, which should help in following it and in adapting it

to another system. In DAI's the distinction is made between integer variables and floating point ones, as it is in Fortran, This is in addition to, the usual further data type for string variables. The default option is that all variables are floating point. The IMPLICIT. statement aliows, for example, all those variables beginning<br>I to P to be declared as integer variables. This has to be done before any of the program is input as variables are given their type at the time the program line is input, IMPLICIT is therefore better program statement. thought of as a command rather than a

It is also necessary to allocate space for arrays at the start of a program using the CLEAR statement.

A peculiarity of the DAT system is that subscripts, even though they may be typed in as integers, are always listed — and presumably stored — as floating point numbers, This does not seem sen- sible, but I have not found a way round sible, but I have not found a way round<br>it yet. The program here is shown as it the CLEAR statement.<br>
A reculiarity of the DA<br>
that subscripts, even though<br>
be typed in as integers, are<br>  $\frac{1}{2}$  and presumably stored  $\frac{1}{2}$ <br>
point numbers. This does n<br>
suble, but I have not found<br>
it yet. The pro

186

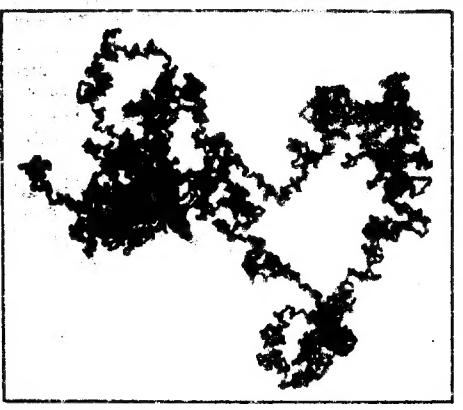

Fig  $3a M=0.5$ 

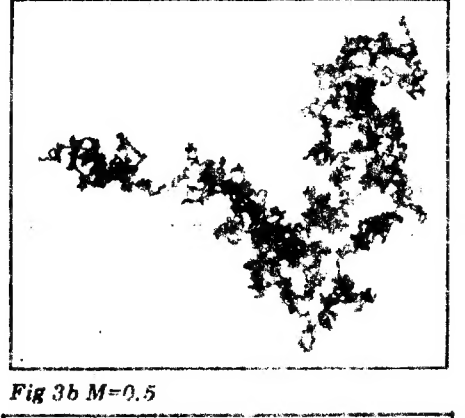

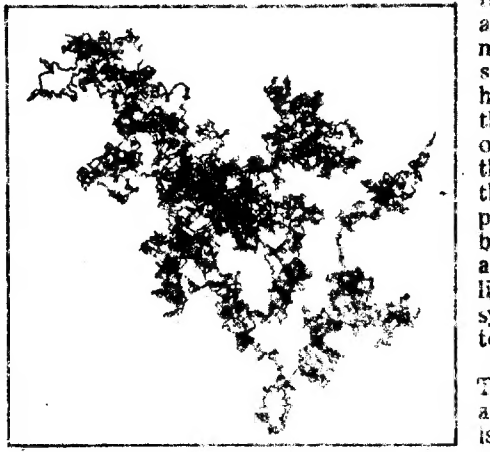

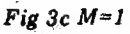

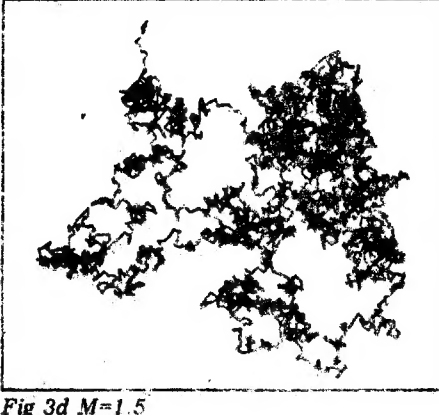

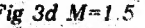

was input

An octave is divided into 12 equal semitones Since frequency is<br>equal semitones Since frequency is logarithmic -- double the frequency increases the pitch by an octave  $\div$ multiplying a frequency by the twelfth foot of 2 increases the pitch hy a semitone, The frequency of ihe lowest note in the piece, C two cefaves below middle C, is 64, and this is set by Q. The whole niece can be transposed up or down in pitch by altering this initial

value for Q. To avoid smali errors creep. ing in from repeated multiplication it is better to compute just one octave of semitones and derive the others from it by doubling the frequencies.

For the main part of the piece only five data items are needed for each bar and the program expands these. The notes are numbered from the lowest as 1, while middle C, for example is 25. These numbers, which are easier to transcribe from the score than the actual frequencies, are converted to the appropriate frequency values via the: table PH. |

The last two bars need eight values for each half bar. The same subroutine is used to play each group of eight potes. A problem arises from the fact that for each group of notes it takes a perceptibie period of time to get the, data for the next group and start the loop again. So it is necessary to have z slightly shorter WAIT after the last note. of each group than after each of the others. I found that three units less was

the right amount, in the statements, I expected that the two higher components would need somewhat lower amplitudes than the fundamental, but on experimentation I found that having them all at the maximum level of 15 gave as good a

 $\begin{array}{|c|c|}\n\hline\n\text{pare} \\
\text{bit}\n\end{array}$ | after, Not that the final result is at all<br>| like a real instrument — it is clearly |<br>| synthetic but has a pleasing little twang result as any.<br>A characteristic of natural sounds is<br>that the higher frequencies both start and die away more quickly. 1 have! modelled this very roughly by using à | slightly shorter envelope for the two higher components in each note. А gain, this is a matter for experimentation. Át one point i had the envelopes numbered the wrong way round and I did notice that the effect was slightly dulled compared to the intended way, and a tiny bit less like the harpsichord sound I was ;<br>after. Not that the final result is at all synthetic, but has a pleasing little twang

 $\left\{\n \begin{array}{c}\n \text{to it.} \\
 \text{The no end are}\n \end{array}\n\right.$ te it. The final chord is nut satisfactory. The notes are spread a little in time and are heard as a chord, but since there is only one oscillator per note, the effect is feeble, when it should ratherend the piece with a good solid sound.<br>This Prelude is the one taken by  $\vdots$ 

Gounod as the accompaniment for his 'Ave Maris', a piece of Victorian kitsch |<br>that I cannot take seriously, but my next project is to take the top oscillator | out and use it for tne Gounod tune io see if something listenable can be made of it.

# DAI comments

I am in the process of learning the реси. liarities of my new DAI system. I chose it particuarly for the high resolution |. colou» graphics and am very well: pleased with it. But some idiosyncracies of its Basic are worth recording. On the debit side the problem with floating point subscripts has already been mentioned, The most glaring amission is the absence of user defined functions Very odd. On the plus side I particularly like the MOD operator,  $I = 7$  MOD  $\beta$ puts T equal to 1, the remainder of 7 on division by 3. This can always be defined as a user function in a system | defined as a user function in a system<br>that allows them, in the following way:<br> $DEF \text{FNM}([N) = I - N*INT(I/N).$ 

But Е profer to have it as an operator  $rather$  than a function as this is more

like the standard mathematical notation.

In my next article, I will write about applying the MOD operator to the Fibonacci series and similar sequences of numbers as an economical way of generating patterns.

Another small bonus on the DAI is the extended RND function. RND(N) for  $N = 0$  returns a random value in the range 0 to 1 generated by hardware, for  $N < 0$  it starts a new, repeatable, sequence of software generated values. and for  $N > 0$  it gives a number in the range 0 to N from the software generator,

While this last facility only saves one multiply to scale a value, over the<br>usual RND function, I find it neat and tidy.

# More patterns

So let me end with some different random patterns.

Since I do not yet have a plotter on my own system, this program has been run on the Tektronix system at Systems Simulation Ltd, as have all the graphics programs for my previous<br>articles. I am greateful to John articles. I am greateful to John<br>Lansdown for his generosity in allowing me this access. It was also John who first proposed the problem in tiles that I wrote about the May and June issues of PCW. Being an architect, he framed it in terms of a set of rooms with connecting doors, none or one in each wall, to form a single connected apartment. This was six or seven years ago and I had quite forgotten their origin when I came across my set of tiles<br>earlier this year and began to write<br>about them. Indeed, I thought I must have invented the problem myself.<br>John also writes a series in the BCS Computer Bulletin on computers and the arts which is always fascinating to read. He is the only person who has devoted more time to the Computer Arts Society than I have over the years since we started it in 1968. One of the first things that many

people do with a graphics system is a random walk or drunken dot pattern. It only takes a few lines of code: see Program B. The patterns in Figure 3<br>have each been produced by this<br>program, using different values of M.<br>Now that coal fires are so rare, these pictures are the electronic substitute for staring into. As well as the obvious snail trail, people see maps, faces, creatures, mineral structures, vegetation and perhaps whatever is on their mind. The equivalent program running on my DAI. with coloured cells on the screen, produced a very authentic map of southern Africa for a friend of mine just back from there, with the tribal homelands and Malawi picked out. Such is randomness

You will notice that there is also an effect from the bluntness of the pen used. It is not possible to show the plot for  $M = 0.2$  because the pen worked so intensely in one area that it wore a hole in the paper!

# Competition

A small prize will be given for the most interesting output from an original short program in Basic. The conditions are that the program be less than ten lines with only one statement per line. All

ă

 $\bullet$ 

data must be within the program: none can be input at run time. The output can be in any form on paper, graphics or text produced directly by the computer system. Unlike the program just<br>given above, this one must terminate after a finite time, not run on indefinitelv.

to: Patterns Competition. Personal Computer World, 14 Rathbone Place, London W1P 1DE.

The result and the winning entry<br>will be published in the December issue of PCW. I'm sure the editor wouldn't mind giving a year's free subscription<br>to PCW (agreed  $-Ed$ ).

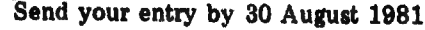

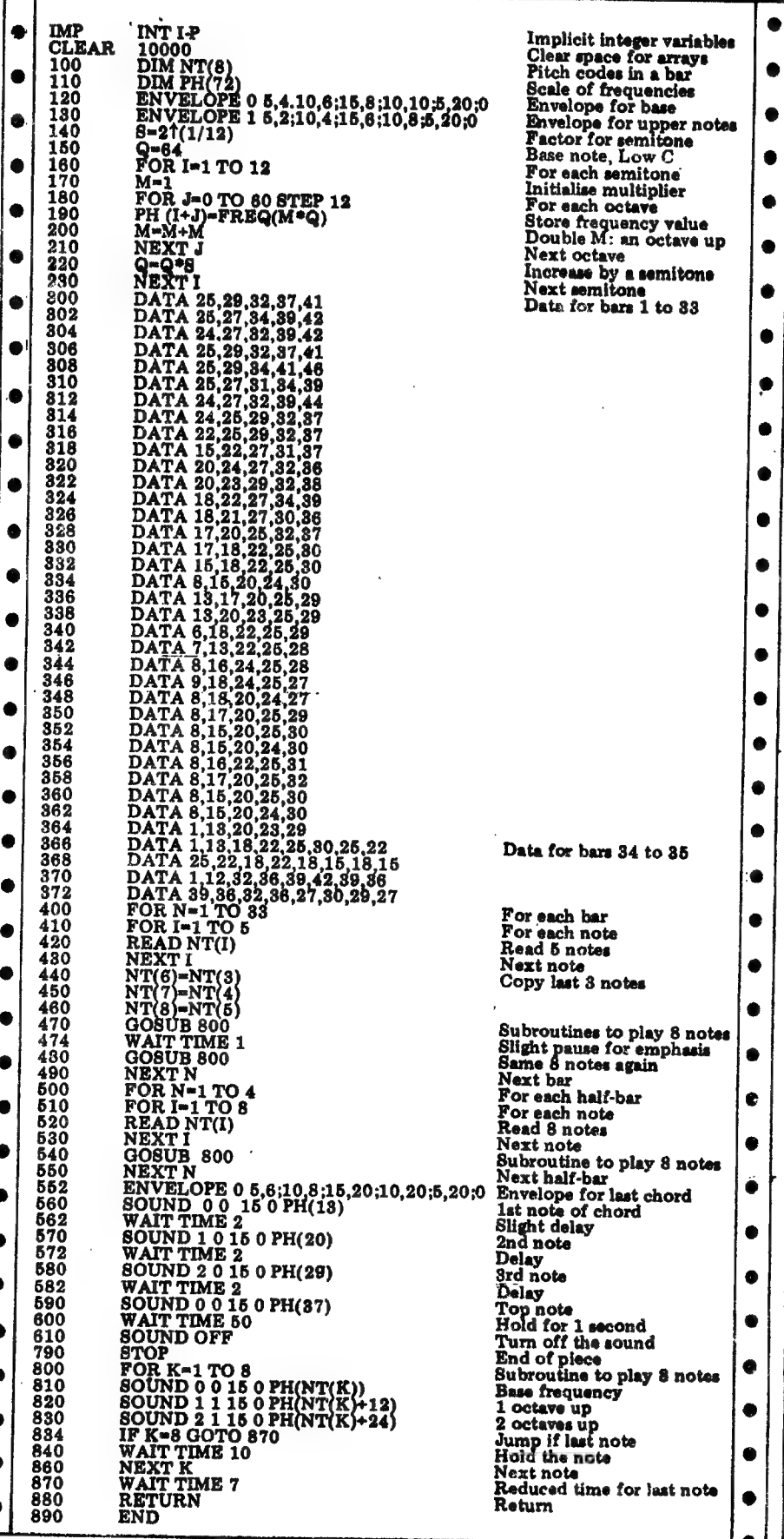

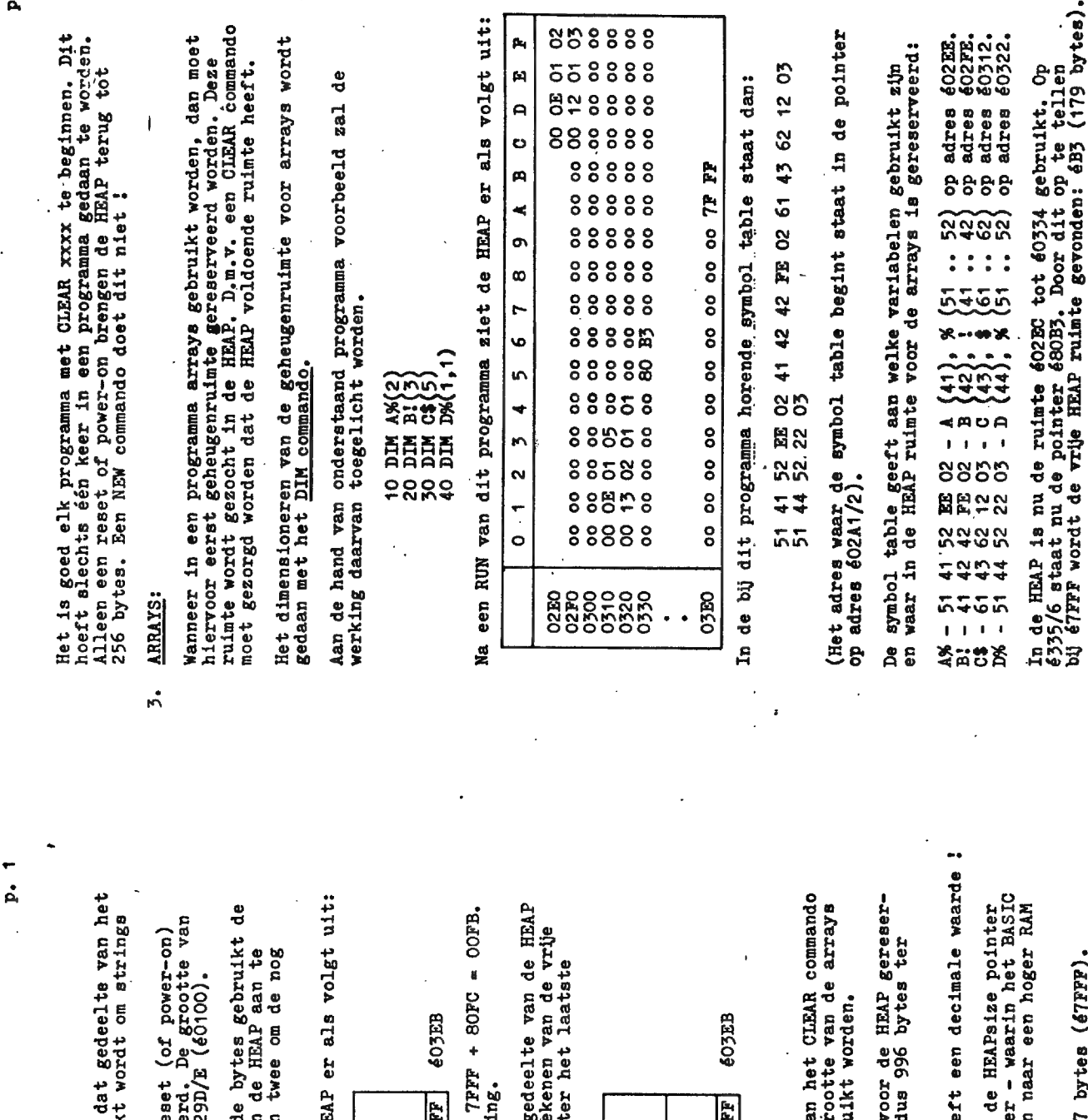

uit:

p,

HET GEBRUIK VAN DE "HEAP"

De HEAP (in goed nederlands: 'hoop') is<br>RAM dat door een BASIC programma gebruik<br>en arrays op te slaan.

 $\div$ 

De HEAP begint op adres 602EC. Bij een reworden voor de HEAP 256 bytee gereservee<br>worden voor de HEAP 256 bytee gereservee<br>de HEAP staat in de HEAPsize pointer 602

Van het aantal voor de HEAP gereserveerd<br>HEAP er zelf vier: twee om het einde van<br>geven (en tevens de maximale grootte) en<br>vrije HEAP ruimte te berekenen.

Na het inschakelen van de DAI ziet de HE

 $\mathbb{F}$ vrije HEAP **D4 08 ÉO230** ł

De vrije HEAP-ruimte wordt berekend uit:<br>Er zijn dus 252 vrije bytes ter beschikk

Als (bv. na RUN van een programma) een g<br>13 gebruikt, is de pointer voor het bere<br>ruimte aangepast en opgeschoven tot acht<br>gebruikte byte:

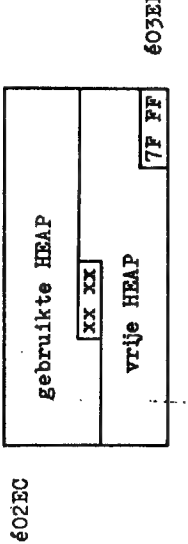

CLEAR commando:  $\mathbf{a}$  De grootte van de HEAP kan met behulp van aangepast worden aan het aantal en de grien de groot aantal en de gr

CLEAR 1000: 1000 bytes worden warden<br>veerd. Er zijn dan d<br>beschikking. bijv.

Het getal 1000 in het CLEAR commando hee

**BE-23** 

Na uitvoering van dit CLEAR commando is<br>6029D/E aangepast (603E8). De teketbuffe<br>programma staat - en de symbol table zijn adres opgeschoven.

De maximale grootte van de HEAP is 32767 bytes (é7FFF).

 $\sim$  $\dot{\mathbf{a}}$   $\ddot{\cdot}$ 

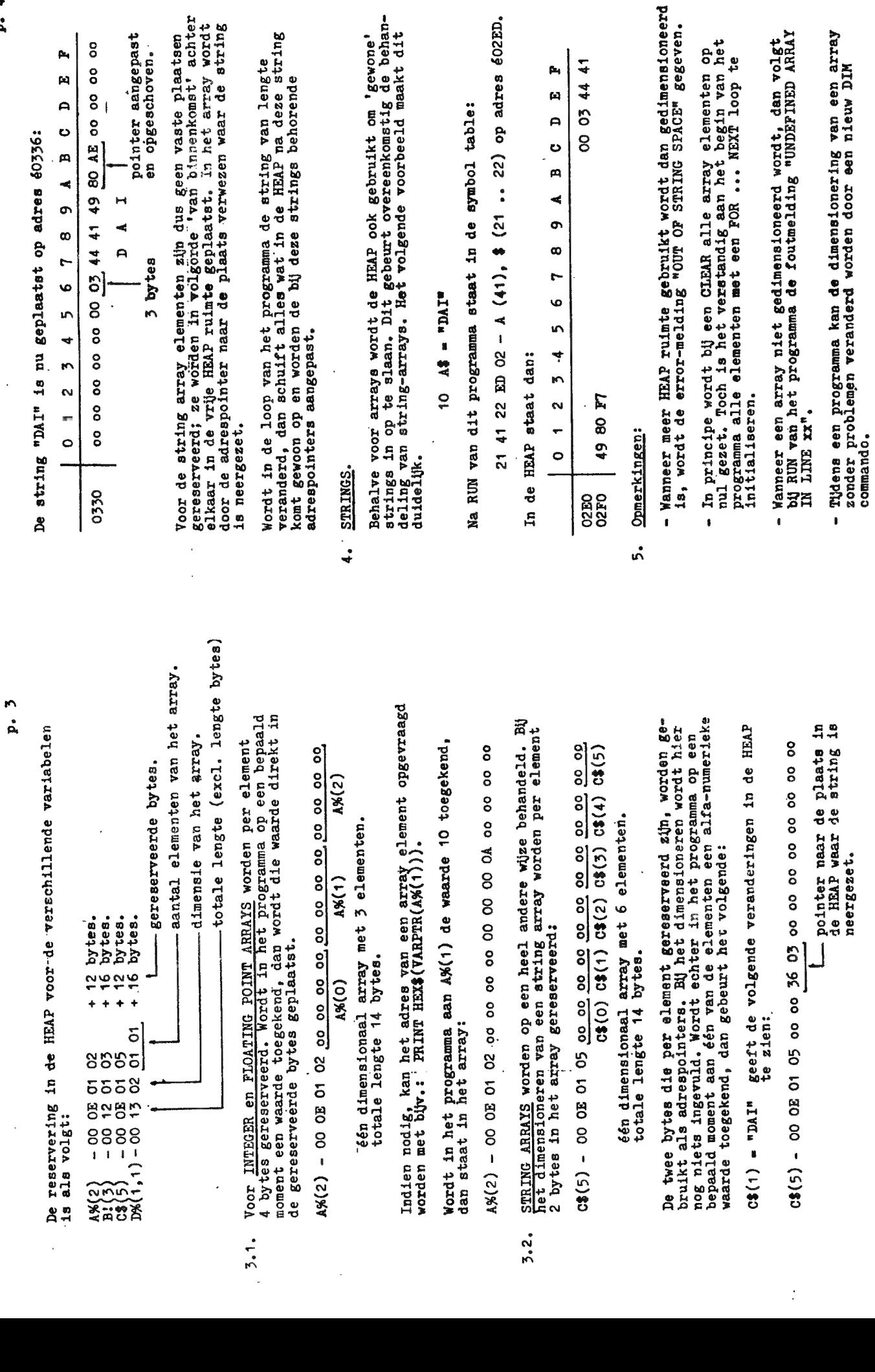

table:

Jan Boerrigter/juni '81

 $\blacktriangledown$  $\ddot{a}$ 

 $\ddot{\phantom{0}}$ 

 $\mathbf{p}_i$ 

 $\mathbf{p}$  $\overline{a}$ 

 $\overline{1}$ 

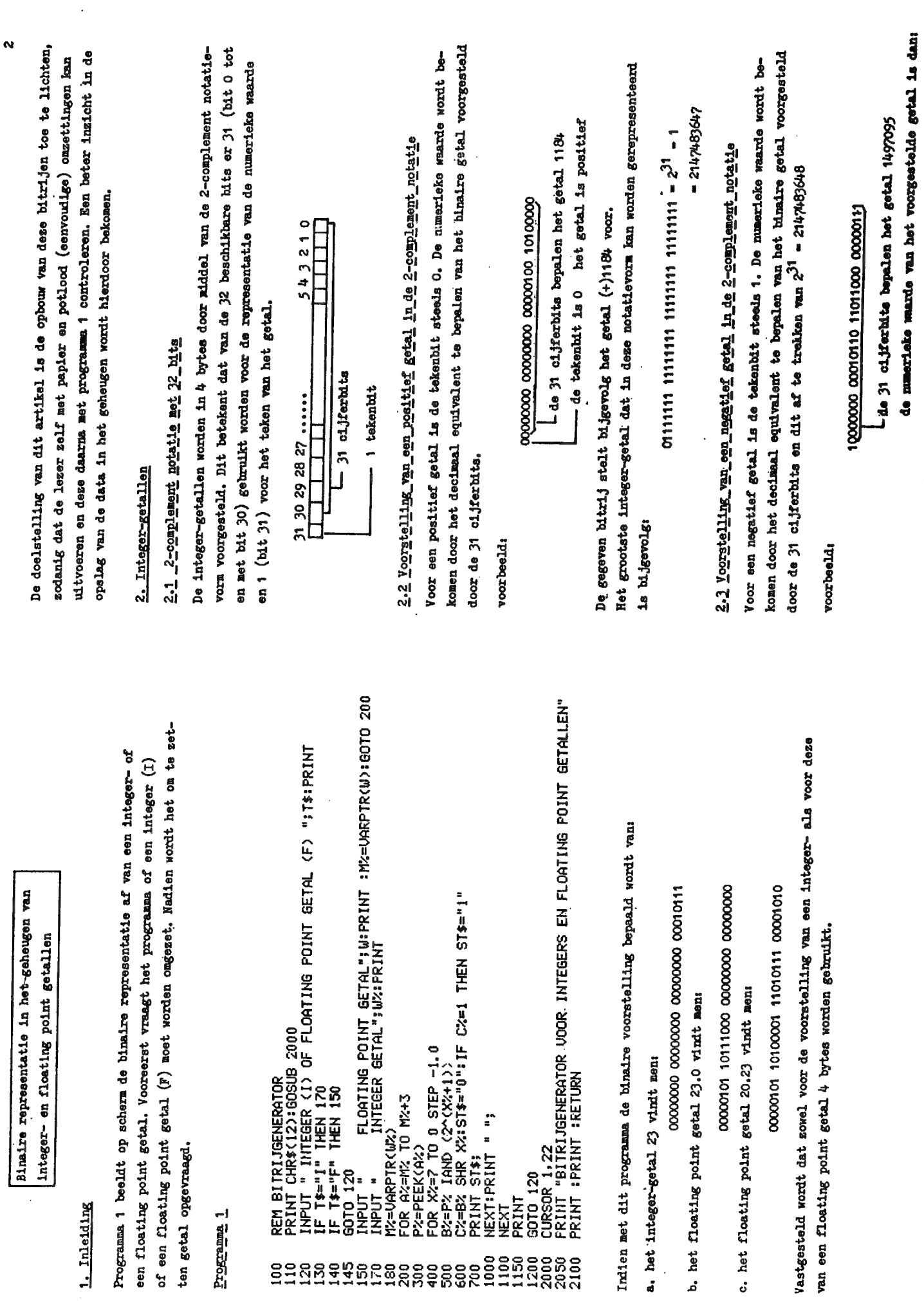

**SHARTHLERRERSE SERIERRE** 

٦

190

 $\lambda$ 

k,

 $\langle \cdot \rangle$ 

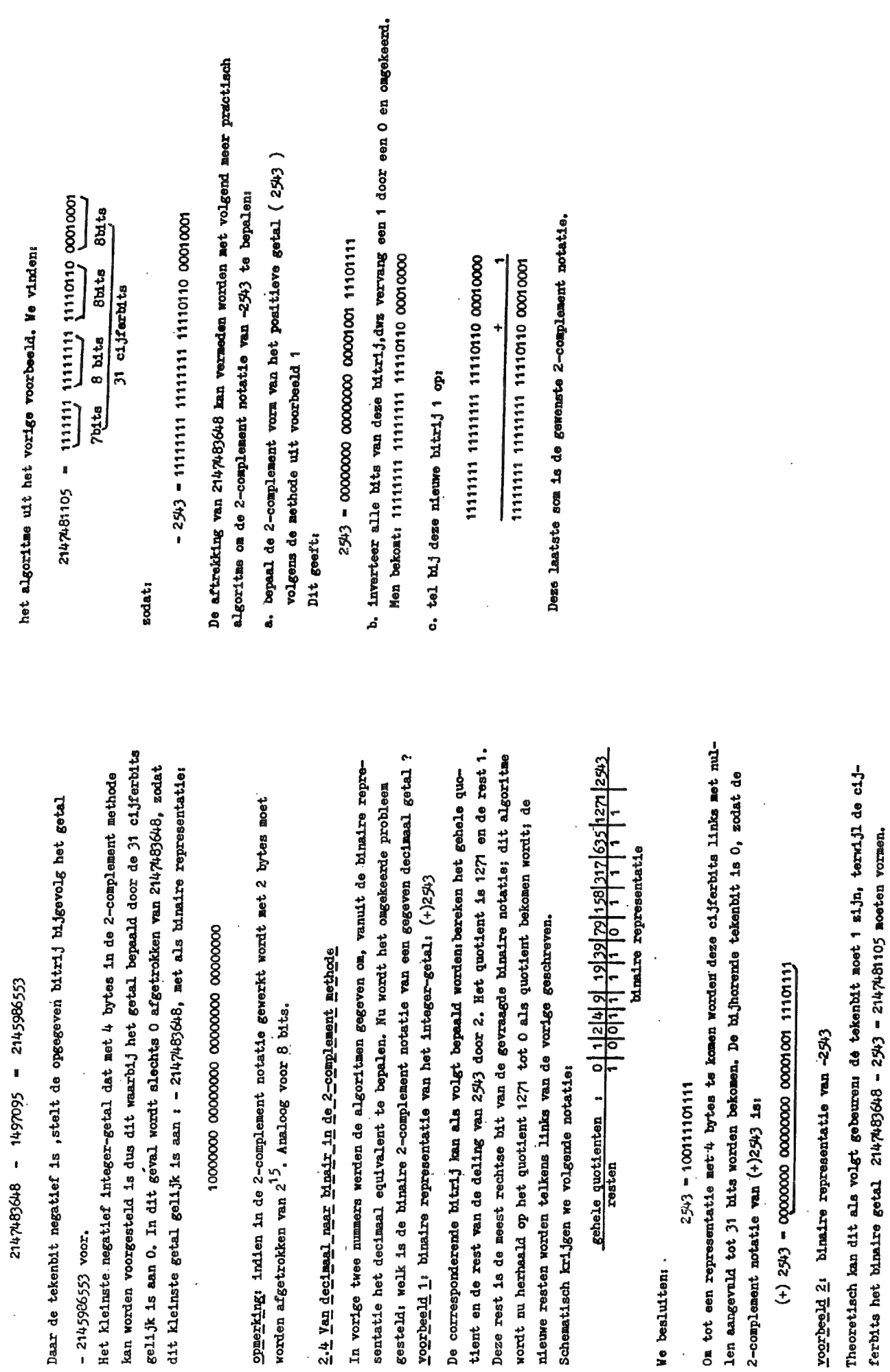

 $\frac{1}{2}$ 

 $\sigma$ 

l,

 $\ddot{\phantom{0}}$ 

Van dit getal kan de binaire representatie met 31 bits bepaald worden volgens

l,

# micro-electronica in bedrijf

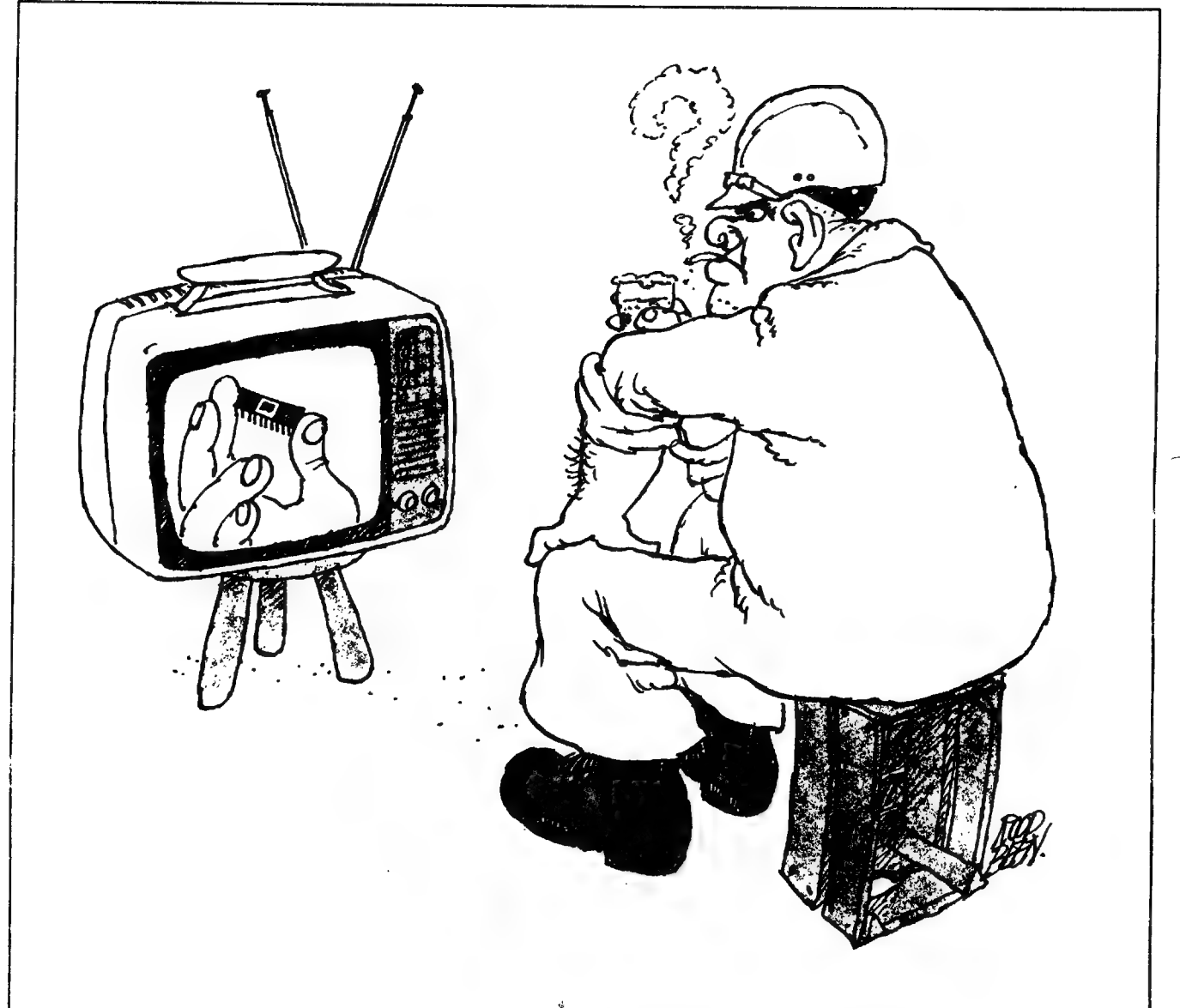

ontwikkeling<br>
een sneltrein<br>
loop der jare<br>
formaat van<br>
afgenomen een golf over ons heen. Dit uit zich onder meer in de opkomst van de micro-electronica, die zo ongeveer samenvalt met de ontwikkeling van een industrieel beleid, dat is gericht op vernieuwing (innovatie). De echte doorbraak kwam pas bij de introductie van geintegreerde schakelingen. Sindsdien heeft de<br>ontwikkeling van de 'chip' zich in een sneltreinvaart voortgezet. In de loop der jaren is met name het formaat van de computer enorm afgenomen. Mede door de lage prijs еп de hoge werksneiheid wordt micro-electronica steeds vaker toegepast. Zo is bijvoorbeeld een snelle verwerking van de stroom

De snelle ontwikkeling van moderne | betalingen mogelijk geworden door technische hulpmiddelen komt als ver-doorgevoerde automatisering bij banken. Micro-electronica is echter niet alleen een hulpmiddel voor het verrichten van rekenwerk. Micro-electronische schakelingen zijn op de meest onverwachte plaatsen te vinden, ook in het dagelijks leven. Denkt u maar aan polshorloges, televisietoestellen en foto-apparatuur, om maar eens enkele voorbeeiden te noemen. Micro-electronica biedt veel mogelijkheden, 66k voor uw bedrijf. Door het gebruik van microcomputers kan de kwaliteit van uw | produkt(en) duidelijk worden verbeterd.

In de cursus Micro-electronica in bedrijf leert u welke mogelijkheden er zijn om deze techniek toe te passen bij úw specifieke produkt(en). Het gaat daarbij om de innovatie in het produkt, maar óók in het produktieproces. Micro-electronica in bedrijf, wellicht uw bedrijf?

#### Inhoud

De cursus is bedoeld voor het hoger- en middenkader van industrieën en bedrijven. Mensen die beslissingen nemen over het wel of niet innoveren in een werksituatie.

'Micro-electronica in bedrijf' handelt over de toepassing van micro-electronica bij de verandering en verbetering van produkten en produktieprocessen. Er wordt aandacht besteed aan de

8

# micro-electronica in bedrijf

technische mogelijkheden van micro-electronische componenten, het belang van deze techniek voor het Nederlandse bedrijfsleven en de diverse bedrijfskundige aspecten van een innovatieproces in het algemeen. De cursus geeft, populair gezegd, de nodige bedrijfskundige kennis voor technici en de nodige technische kennis voor de meer bedrijfskundig geïnteresseerden. Voor alle duidelijkheid: de cursus 'Micro-electronica in bedrijf' is géén vervolg cp de cursussen 'Microprocessors' die Teleac eerder verzorgde.

In 'Micro-electronica in bedrijf' worden zowel de technische, als de sociaal/economische aspecten uitvoerig behandeld. Voorai het laatstgenoemde aspect verdient de aandacht, omdat toepassing van micro-eiectronica in een bedrijf пода! wat veranderingen vereist. Veranderingen van de bedriifsstructuur, maar ook een wijziging in de

arbeidsomstandigheden en het takenpakket van de werknemers. Zo is een numeriek bestuurde draaibank een goed voorbeeld van een machine, die zelf reeksen handelingen uitvoert. Deze handelingen moest de bankwerker vroeger zelf verrichten. Nu worden de handelingen vooraf ingesteld en daarna zal de machine zonder tussenkomst van de mens ze keer op keer reproduceren met groot gemak, grote nauwkeurigheid en grote snelheid. Door de introductie van de micro-electronica is er in dit voorbeeld voor de bankwerker, die vroeger routinematig werkzaamheden verrichtte, weinig plaats meer. De machine kan zijn werk sneller en vaak nauwkeuriger uitvoeren. Er zal echter een nieuw vak ontstaan, namelijk het beroep om werktekeningen om te zetten in een reeks opeenvolgende

handelingen voor de machine. De man die deze werkzaamheden verricht, zal inzicht moeten hebben in de mogelijke basishandelingen van de machine.

Hoe kunnen al deze veranderingen worden opgevangen? Moeten de arbeiders worden omgeschoold of is het beter om mankracht in te huren om een computerprogramma

te maken? Zo ja, welke mensen zijn daarvoor dan nodig? Dit zijn slechts enkele van de vele vragen die in de cursus worden beantwoord. Een groot deel van de onderwerpen zal worden behandeld aan de hand van praktijkvoorbeelden uit Nederlandse bedrijven.

### Huiswerk \_\_\_\_

Tijdens voorgaande cursussen van Teleac is gebleken, dat er bij de cursisten behoefte bestaat om de kennis te toetsen aan de hand van huiswerkopgaven. De enige manier om het ingeleverde huiswerk juist en snei te kunnen nakijken, is via het systeem van multiple choicevraagstukken. Bij de cursus 'Microelectronica in bedrijf' horen wekelijks diagnostische meerkeuzevragen. Bij de correctie van de vraagstukken wordt u er op gewezen welk gedeelte van de stof u verkeerd begrepen heeft en nog eens na moet kijken.

Het is voor uw studie van wezenlijk belang dat u regelmatig uw huiswerk ter correctie inzendt. Het huiswerk wordt met behulp van een computer gecorrigeerd en uw resultaten ontvangt u vervolgens schriftelijk binnen een week nadat u het materiaal heeft ingestuurd. Het is niet mogelijk de cursus met een examen af te sluiten. Wel krijgt iedereen die in voldoende mate heeft deelgenomen aan de huiscorrectie, ter afsluiting een verklaring van deelname. Op deze verklaring wordt het aantal lessen vermeld waarvan huiswerk is ontvangen, evenals de behaalde gemiddelde score.

### Studievoorwaarden

De Stichting Teleac, afdeling schriftelijk onderwijs is erkend door de minister van Onderwijs en Wetenschappen bij beschikking van 1 juni 1978, kenmerk vo/ov/sro-502.368. Als zodanig is Teleac bevoegd huiswerkcorrectie te verzorgen. Bij de cursussen waarbij huiswerkcorrectie aan het cursuspakket is toegevoegd — in dit geval de cursus 'Micro-electronica in bedrijf' — zijn de studievoorwaarden van Teleac van

toepassing. Deze studievoorwaarden kunt u vinden op pagina 10 van dit cursusprogramma.

### Televisie

De serie bestaat uit twintig televisielessen van dertig minuten. De uitzendingen vinden piaats op dinsdagavond van 18.28-18.58 uur via Nederland 1; de herhalingen op zaterdagmorgen van 10.50-11.20 uur via Nederland 1. De eerste uitzending is op 3 november 1981.

### Radio

Naast de televisielessen zullen ook twintig radioprogramma's van dertig minuten worden verzorgd. In de radiolessen zal vooral worden ingegaan op de mens in het automatiserings- en innovatieproces.

De radio-uitzendingen vinden plaats op donderdag van 21.30-22.00 uur op Hilversum 2; de herhalingen op zaterdag van 21.30-22.00 uur op ` Hilversum 2. De eerste uitzending is op 15 oktober 1981. In de eerste drie programma's zal worden gediscussieerd over de maatschappelijke gevolgen van de invoering van micro-electronica.

### Cursuspakket

Het cursuspakket bestaat uit de volgende onderdelen:

— twintig televisielessen van dertig minuten;

~ twintig radiolessen van dertig minuten;

— een losbladig cursusboek van ruim 400 bladzijden;

— wekelijkse huiswerkcorrectie; ~ uitgebreide documentatie.

Extra:

— een slotmanifestatie in het voorjaar van 1982.

### Cursusprijs

De prijs voor dit pakket bedraagt f 275,—/BF 4165, inclusief huiswerkcorrectie, BTw en verzendkosten. U kunt cursist worden door f 275 - over te maken op postgirc 544232 ten name van Teleac, Utrecht, onder vermelding van: Micrs-electronica in bedrijf. Voor Beigische cursisten geldt een andere hestelwijze. Zie hiervoor pagina 27.

9

In de vele microcomputertijdschriften zijn de laatste tijd heelwat artikels verschenen betreffende speech synthesisers. Ook in de advertenties vait op dat het aanbod van kleine goedkope spraaksystemen voor de meeste populaire micros (APPLE, TRS-80, PET, enz.) enorm is toegenomen. Verschillend grote firma's brengen nu spraak-IC's uit. Om er maar enkele te vernoemen: TI, NS, GI, VOTRAX, ..... Om te beginnen moet er een duidelijk onderscheid gemaakt

worden tussen de verschillende soorten spraaksystemen. (1) Fixed vocabulary is een eerste soort.

Hierbij bevindt een ( beperkte ) woordenschat zich op een of andere manier in ROM gecodeerd en wordt vervolgens teruguitgelezen en gedecodeerd. Na wat filtreren enz. is opnieuw een verstaanbaar taal te horen. Meestal wordt vertrokken van hoge kwaliteits bandopnamen die in professionele studio's worden gedigitaliseerd. Texas Instrument, National Semiconductor en General Instruments<br>brengen dergelijke systemen op de markt. Ze zijn in hoofdzaak bestemd voor "dedicated applications" byb. een ROM kan "ingesproken worden met woorden die typisch zijn voor een wagen. De woordenschat hiervan zou totaal verschillend zijn van die van een winkelkassa. Het interessante is echter dat deze firma's evaluation kits

verkopen met een algemeen bruikbare woordenschat.

(2) Het tweede soort kan geen volledige woorden maar wel fonemen ten gehore brengen. Groot voordeel hierbij is dat men niet beperkt blijft tot een vaste woordenschat. Het nadeel is dat het uitspreken van een woord iets meer moeite kost. Meestal zijn deze systemen ook duurder. Toonaangevend op dit vlak is de firma VOTRAX. Onlangs heeft deze de SC-01 op de markt gebracht voor ongeveer \$70. Deze prijs omvat allen de chip. Een volledig systeem kost \$375 (TYPE-'N-TALK).

Na deze korte inleiding kunnen we even kijken naar de artikels die onlangs verschenen engewijd waren aan 'spraak voor computers'

(1) Micro Systemes Mars-Avril 1981 p.97-109 Presenteert een zelfbouwproject met een 1802 processor. Het systeem kan zowel met de hand als door de P.C. bestuurd worden. Misschien heeft een DAInamicer reeds zo een systeem gebouwd Graag zou ik weten hoe het klinkt. Het is gebaseerd op het tweede systeem, fonetisch dus. Nadesl is wel dat de fonatiek van de verschillende talen niet . gelijk zijn! In het Engels of het Frans vinded we klanken die het Nederlands niet kent en omgekeerd.

- (2) BYTE June 1981 p.46-68 Eveneens ean zelfbouw project volledig gebaseerd op de SPC DIGITALKER van N.S..Dit systeem heeft een woordenschat bestæande uit een zinnetje (this is digitalker) en 143 algemeen bruikbare woorden (cijfers, eenheden, enz.)
- (3) KILOBAUD MICROCOMPUTING May 1981 p.134-139

Ook hier wordt een zelfbouw project met de SPC beschreven Buiten nr. (1) weinig origineel. De schema's zijn bijna letterlijk overgenomen uit de datasheets van N.S. Ook op de DAI-dag demonstreerde dhr. SIP een dergelijk systeem aangesloten op de DCE bus. Ikzelf denk er aan om een dergelijk systeem te commercialiseren

maar dan wel met enige extratjes zoals volumeregeling enz. Wie geinteresserd is kan contact opnemen met DAInamic. Om naar uit te kijken : in BYTE van September moet een systeem gebaseard op de SC-01 verschijnen!

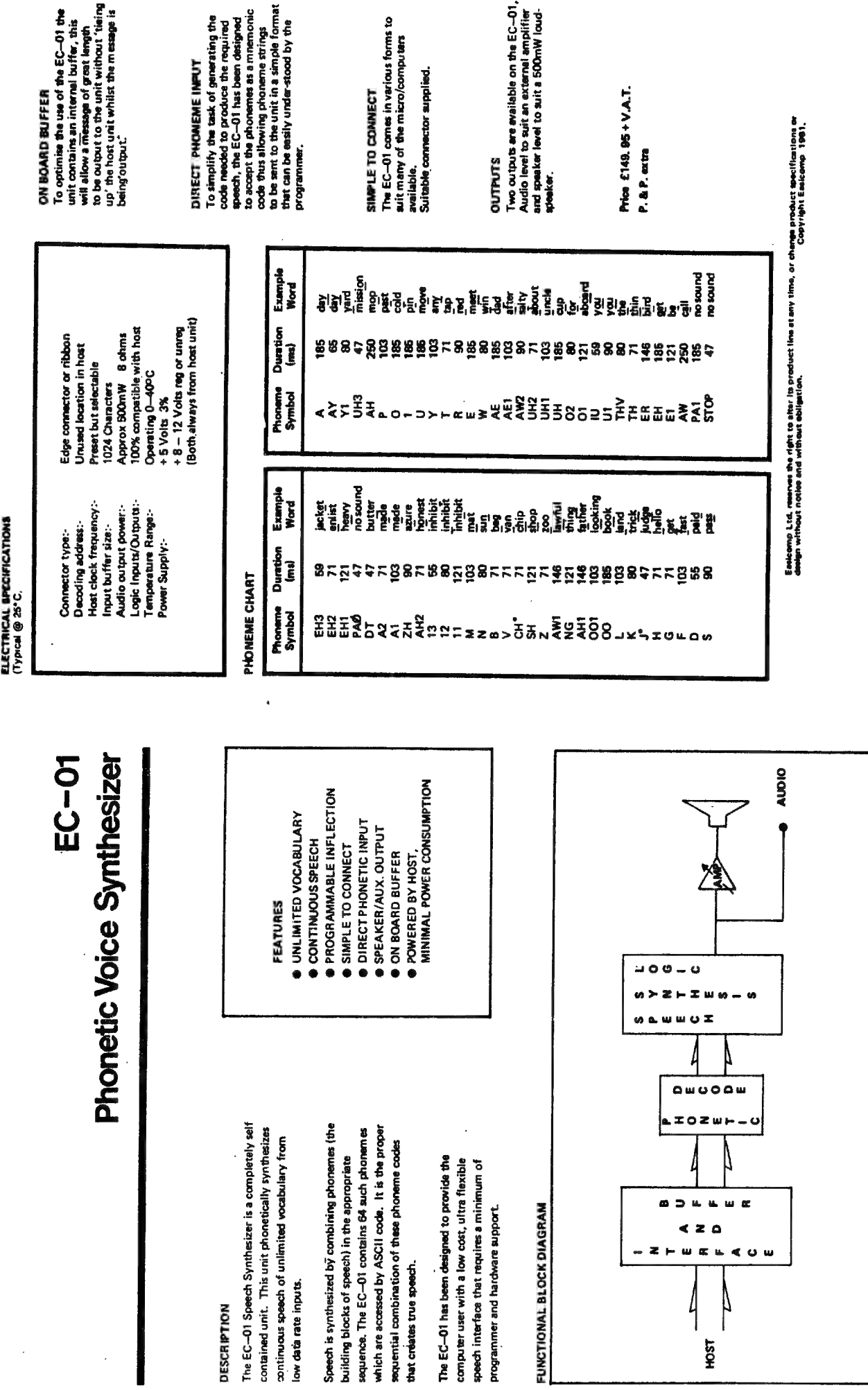

 $\ddot{\phantom{0}}$ 

سمنية

195

MICRO,DO YOU HEAR ME ?

a voice recognition sytem

"HE advertisement announced BIG EARS in bold capital letters making me wonder if this was a joke from Toy Town; however, a quick scan of the text showed that this was another product from William Stuart Systems. As I already own an audio oscilloscope and a colour graphics system from the same stable I felt confident that my  $£45 + VAT$  was not going to buy a toy. I confess to being somewhat relieved that when I unpacked my parcel less than a week later the name Big Ears was not on the brushed aluminium front but in its place an impressive "Speech Recognition System Interface SR 1."

Big Ears or SR1 can be connected to any personal computer like NASCOM, TRS 80, PET, UK101, Superboard or to any other ма a spare user input port. In my case, an 8K UK 101, hooking up couldn't have been much simpler with just five connections to be made. Five core ribbon cable and standard 5 pin DIN plug are provided so plugging in the SR1 is quite straightforward. Power requirements are low so the +5 volts needed comes from the motherboard via the ribbon cable. All this is explained in a very clear User Manual containing Connection Details, Software Loading Instructions, User Instructions, Demonstration Software, Theory of Operation and BASIC Software Listings. A small part of the software is written in machine code and is provided in a form to suit the most popular 6502 or Z80 based systems.

The purpose of the SRI, if you hadn't guessed, is to provide speech input to your computer and open the door to direct manmachine communication. For anyone who has formed a close interpersonal love affair with their computer (yes Ursula Katrina 101 is a person) then giving her Big Ears could well extend a beautiful relationship. To be more exact it is more like one Big Ear in that her ear comes in the form of an electret condenser microphone plugged into the smart aluminium facia of a black metal case 15cm  $\times$  12cm  $\times$  5cm using a standard jack plug. Relationships can blossom in that with a speech recognition system it's conceivable that one's computer could be verbally commanded to execute various options in robot control, games programs, etc. Captain Kirk could command "Fire" to zap the Klingons or a remote controlled vehicle could be requested to move "Forward", "Back", "Left" or "Right". It is even conceivable that I could flirt with Ursula Katrina via an interactional conversation program in which she would only have learned (and thus understood) my voiceprint; such faithfulness!

The minimum amount of memory required by the SR1 is 5K but since machine code real-time input routines are loaded into the top of user memory the last one K must be located in the 8th K sockets leaving the 5th, 6th and 7th sockets empty in the UK 101/Superboard. However, now that 2114 Rams aren't so expensive one might as well upgrade to 8K unless funds are very tight. 8K will allow a larger vocabulary to be stored.

The demonstration software (BASIC) is very interesting providing correlation tables for the words learnt and a 5  $\times$  6 two-dimensional array of numbers as the individual word's \*voiceprint". During the learning stage the computer asks for the word to be spelled and then spoken. The spoken word should be repeated 4 to 8 times to achieve optimum recognition and the voiceprint is printed each time. It is naturally important to speak clearly and consistently. Having taught the computer a number of words it is then possible to test its recognition. It can have problems understanding the difference between Fine, Pine and Wine but less problems distinguishing between Apples, Pears and Raspberries. The computer compares the voice it hears with its averaged memory voiceprints and perceives you to have said the word which has the highest correlation. It signals its understanding by printing "You said Raspberries" or whatever. Both the correfation table and voiceprint printout can be deleted by removing lines and the computer's response can be tailored to individual needs.

The computer's voice perception is based on frequency analysis of the first and second formants of the speech waveform. The interface unit SR1 separates the formants and delivers digital values to the computer which then performs frequency analysis for each of sixty-four 16ms sampling periods. This is implemented in machine code. For each period the two formant counts are then compared against threshold data values to determine which frequency ranges are present. The two range indices are then used to determine which location in a two- , dimensional array will be incremented. Thus the sixty-four 16ms samples must all fit in this two-dimensional histogram forming a kind of "frequency-space". To learn a word four or more such histograms are averaged and normalised to have a mean value of zero with a uniform standard deviation. The resulting averaged voiceprint-histogram is stored for future correlation.

If necessary the sensitivity of the SR1 can be adjusted by going inside the cabinet with a small screwdriver and adjusting a preset potentiometer; clockwise to increase and anti-clockwise to decrease. The systems software is listening for the first sound in order to start sampling but if the system is too sensitive it could be triggered by background noise. In noisy environments this adjustment is very useful as sensitivity can be set low and the speaker can speak up. Don't clear your voice or stutter because Ursula (or whoever) will be less than understanding about it. Moreover one should remember that with sixty-four samples of 16ms any phrase or word to be learnt should not las longer than about one second. This is quite okay in practice as long as one avoids Welsh railway station names.

If one wishes to use the SR1 in the application of data enquiry (which might need a large vocabulary) then the secret of success is to use key words to define which group of words the computer can expect you to be using next. In this way the computer need only compare the word it hears with a reasonably small group of words and the chance of misunderstandings is thus correspondingly reduced. Words which the computer might confuse can be located in different groups. Vocabulary, therefore, can grow like a tree. An example of this is a Travel Reservation System which might initially ask "Inland, European or Intercontinental?" Each of these headings might access 8 or 10 destinations with further destinations to be found by "Other" always being one of the options.

In conclusion Ursula Katrina's Big Ear might not be quite as perceptive as a human ear but then it's not such fun to nibble either. Notwithstanding that I'm still convinced that she's got the hot-heatsinks for me... "Love me Katrina?"... "І DO HONEY"... If only things could always be that easy.

# TYPE-'N-TALK" IS T.N.T.<br>The exciting text-to-speech synthesizer<br>that has every computer talking.

## \* Unlimited vocabulary

- ° Built-in text-to-speech algorithm
- \* 70 to 100 bits-per-second speech synihosizer

Type-'N-Talk," an important technological<br>advance from Votrax, enables your com-<br>puter to talk to you simply and clearly —<br>with an unlimited vocabulary. You can<br>enjoy the many features of Type-'N-Talk,"<br>the new text-to-sp

You operate Type-'N-Talk" by simply typ-<br>ing English text and a talk command.<br>Your typewritten words are automatically<br>translated into electronic speech by the<br>system's microprocessor-based text-to-<br>speech algorithm.

## The endless uses of speech synthesis.

Type-'N-Talk "adds a whole new world of<br>speaking roles to your computer. You can<br>program verbal reminders to prompt you<br>through a complex routine and make your<br>computer announce events. In teaching,<br>the computer with Typeactually tell students when they're right<br>or wrong — even praise a correct answer.<br>And of course, Type-'N-Talk "is great fun<br>for computer games. Your games come to<br>life with spoken threats of danger, reminders, and praise. Now all computers can speak. Make yours one of the first.

## Text-to-syeech is easy.

English text is automatically translated into electronically synthesized speech with Type-'N-Talk:" ASCII code from your computer's keyboard is fed to Type-'N-Talk "through an RS 232C interface to generate synthesized speech. Just enter English text and hear the verbal response (electronic speech) through your audio loud speaker. For example: simply<br>type the ASCII characters representing<br>"h-e-1-1-o" to generate the spoken<br>word "hello."

# TYPE-'N-TALK" has its own memory.

Type-'N-Talk "has its own built-in micro-<br>processor and a 750 character buffer to hold<br>the words you've typed. Even the smallest<br>computer can execute programs and speak<br>simultaneously. Type-N-Talk "doesn't have<br>to use your

## Data switching capability allows for ONLINE usage.

Place Type-'N-Talk" between a computer or modem and a terminal. Type-'N-Talk " can speak all data sent to the terminal while online with a computer. Information randomly accessed from a data base can be verbalized. Using the Type-'N-Talk " data switching capability, the unit can be "de-selected" while data is sent to the terminal and vice-versa — permitting speech and visual data to be independently sent on a single data channel.

### Selectable features make interfacing versatile.

Type-'N-Talk "can be interfaced in several ways using special control characters. Connect it directly to a computer's serial interface. Then a terminal, line printer, or additional Type-'N-Talk "units can be connected to the first Type-'N-Talk," eliminating the need for additional RS-232C ports on your computer.

Using unit assignment codes, multiple Type-'N-Talk "units can be daisy-chained. | Unit addressing codes allow independent control of Type-'N-Talk'"units and your printer.

# Look what you get for \$345.00.<br>TYPE-'N-TALK comes with:

- \* Text-to-speech algorithm
- \* A one-watt audio amplifier
- \* SC-01 speech synthesizer chip (data rate: 70 to 100 bits per second)
- \* 750 character buffer
- \* Data switching capability
- Selectable data modes for versatile interfacing
- \* Baud rate (75-9600)
- \* Data echo of ASCII characters
	- \* Phoneme access modes
	- \* RS 232C interface
	- \* Complete programming and installation instructions

The Votrax Type-'N-Talk" is one of the easiest-to-program speech synthesizers on the market. It uses the least amount of memory and it gives you the most flexibie vocabulary available anywhere.

# Order now. Toll free.

nnn ининин um ни ү Call the toll-free number below to order or request additional infor-<br>mation. MasterCard or Visa accepted. Charge to your credit<br>card or send a check for \$345.00 plus \$4.00 delivery. Add 4% sales tax in Michigan.

a a || 1-800-521-1350.

H

H N I

 $\n *W 0 M 0 X*  
\nDintinitel by Vodas  
\nComparing  $-$  *Depi, RT*$ Distributed by Vodex A Votrex Company — Dept. RT 500 Stephenson Highway, Troy, MI 48084 (313) 588-0341

Type-'N- Talk vis covered by a limited warranty. Write Votrax for а free copy.

Volgens ingewijden duurt het niet tanger meer dan pakweg een jaar of twee, voordat we de eerste schrijfmachine hebben waarbij het toetsenbord is vervangen door een mikrofoon. Voorleesapparaten voor blinden en spreek- en leesapparatuur voor doofstommen zullen ook niet lang meer op zich laten wachten.

Een van de experts op dit gebied beweerde onlangs al schertsend dat het hoog · tijd werd om maatregelen te nemen die het gebruik van sprekende instrumenten in vliegtuigcockpit verbieden — daarbij wijzend op de akoestische chaos die ontstaat als zo'n 20 meetinstrumenten door elkaar gaan zitten praten,

tong (de generator), opgehangen in een metalen houder. Terwijl hij op die tong tokkelt, drukt de speler de houder tegen zijn tanden en gebruikt dan zijn mondholte als klankkast. Door de mondopening groter en kleiner te maken, verandert de kleur van het geproduceerde geluid. Geoefende spelers kunnen zo klanken voortbrengen die sterk doen denken aan de klinkers а, е, i, o en u in verschillende toonhoogten, zulks afhankelijk van de afmetingen van hun "klankkast".

Reeds in 1936 ontwierp ene meneer K.W. Wagner een systeem waarmee het akoestische — generator/klankkast-principe welhaast perfekt langs elektrische

H. Baumann

# spraaksyntese  $\bf(1)$ i<br>'

# dialoog met machine geen toekomstmuziek meer

Ook in gewone huis, tuin- en keukenzaken heeft de "chip" al lang zijn intrede gedaan. Het is ondertussen al min of meer gewoon geworden dat bij winkelkassa"s, wasautomaten en naaimachines, instrukties via een toetsenbordje worden doorgegeven en dat een of andere vorm van microprocessor ervoor zorgt dat de machine die wensen stipt uitvoert.

Maar een wasmachine zonder knoppen die mondelinge instrukties uitvoert, of bijvoorbeeld een automatisch lasapparaat dat met de technicus een babbeltje maakt over een werkstuk, dat is weer even iets anders. Voor sommigen een wensdroom, voor anderen een schrikbeeld, maar door vrijwel iedereen voorlopig nog als sciencefiction beschouwd. Toch is het dat al lang niet meer. Er wordt op het ogenblik heel hard gewerkt om machines te leren praten en luisteren.

Dat mag dan een tikje overdreven zijn, feit is wel dat men met de sprekende machines al veel verder op scheut is dan de meesten erg in hebben. Alle reden dus om eens nader op deze materie in te gaan.

Omwille van de overzichtelijkheid is dit artikel opgesplitst in twee delen; in het eerste deel zullen we ons hoofdzakelijk bezig houden met het kunstmatig opwekken van spraaksignalen, terwijl in het tweede deel aandacht wordt besteed aan de problematiek rond het "gehoor" van de machines

### De eerste pogingen

Twee elementaire bestanddelen van spraakachtige klanken vindt men terug in de zg. mondtrommel; een instrument dat in de volksmuziek van het alpengebied graag gebruikt wordt. Zo'n mondtrommel bestaat uit een blikken

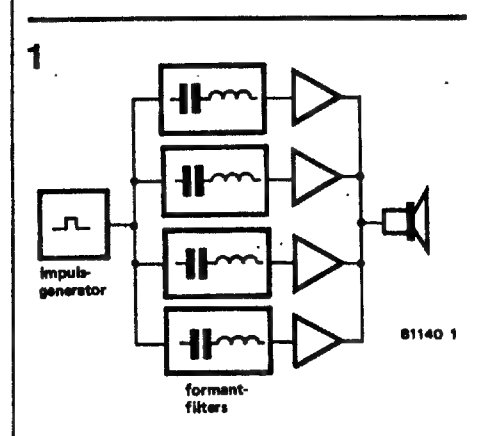

Figuur 1, Het eerste elektronische apparaat waarmee stemgeluiden konden worden opgewekt werd in 1936 gebouwd door K. W. Wagner. Ondanks de simpele opzet waren de prestaties al verrassend goed te noemen.

———کے

weg kan worden gerealiseerd. Figuur 1 toont dat het daarbij ging om een impuls-generator, gevolgd door een aantal resonantiefilters ("formant-filters''). Met dit, naar hedendaagse begrippen gerekend zeer simpele apparaat konden alle klinkers, alsmede de stemhebbende medeklinkers |, m, n en r reeds zo goed worden gesyntetiseerd, dat zelfs individuele kleuring van het geluid mogelijk was.

Slechts luttele jaren later kwam H. Dudley in.de Bell Telephone Laboratories een belangrijke stap verder: voortbordurend op Wagners vinding, bouwde hij in 1939 de "voder" (voice operation demonstrator). Dit spraakapparaat was al in staat om alie klanken op te wekken die voor normale spraak nodig zijn —al hing het resultaat wel voor een groot deel af van de bekwaamheid van -degene die de knoppen bediende. In de opzet van de "voder" zijn al zoveel spraakgenerator-principes te herkennen dat een nadere beschouwing zeker de moeite waard is. Maar eerst even een kort uitstapje naar de PTT.

Wanneer u per telefoon naar de juiste tijd informeert, dan hoort u aan de andere kant van de lijn de stem van een beklagenswaardig iemand die ooit eens een bandje met tijden voor een hele dag ingesproken moet hebben. Een monnikenwerk! In werkelijkheid loopt het echter zo'n vaart niet: elk getal, alsmede de woorden "uur", "minuut(en)", "en", "sekonde(n)" zijn slechts één enkele keer opgenomen en.elke afzonderlijke tijdsaankondiging wordt automatisch uit deze woorden samengesteld.

We gaan in gedachten eens een stapje verder en beperken de ontleding van een zin niet tot de afzonderlijke woorden, maar bekijken ook de klanken waaruit

×

elk gesproken woord is samengesteld. Het woord "acht" bijvoorbeeld, bestaat uit drie spraakklanken ("fonemen"): de klinker "а", de op rose ruis gelijkende "ch'' en de harde klank "t"', Deze klanken vormen de kleinst mogelijke elementen waarin spraak valt te ontleden. Wanneer het lukt om alle voor een bepaalde taal noodzakelijke klanken op te wekken, dan is het mogelijk om een machine te laten 'praten', En dat is nu precies wat Dudley's ''voder" ai kon.

Figuur 2 geeft het blokschema van het door Dudley ontwikkelde apparaat. Een impulsgenerator die een signaal produceert dat rijk is aan harmonischen, levert het ruwe materiaal voor alle stemheb- 'bende klanken, een ruisgenerator doet dienst als signaalbron voor de stemloze klanken (zoals bijv. de f, s, sch, enz). Welke klank er gevormd wordt, hangt voor een zeer groot deel af van de instelling van de filterbank die^ achter де generators is geschakeld en die het karakteristieke spektrum (formantbereik) van elke klank nabootst. Een voorbeeld: de klank "s" maakt de inschakeling noodzakelijk van een filter dat op een vrij hoge frekwentie is afgestemd, terwijl de "sch" een stuk donkerder klinkt waardoor het filter dus een veel lagere doorlaatfrekwentie zal moeten hebben.

Verschillende filterschakelaars van de voder zijn onderling gekoppeld, zodat er tegelijkertijd meerdere formantbereiken іп de signaalweg kunnen worden geschakeld. Met een extra schakelaar ("zacht") kan de geluidssterkte bij stemloze klanken worden verminderd. Tenslotte zijn er nog drie schakelaars voor fonomen die echt een luchtdrukstoot veroorzaken (de zogeheten plofklanken): d, b en de Duitse g in de stand "stemhebbend" en t, pen k in de stand "stemloos" van de omschakelaar. Om geen steriel robotgeluid te krijgen, moet — net als dat bij normale 'spraak gebeurt — bovendien onder het spreken de toonhooge van de impulsgenerator worden gevarieerd, Daarom is voorzien in een toonhoogte-pedaal.

Al met al een behoorlijk gekompliceerd apparaat, dat een haast artistieke bekwaamheid vergde van de "'knoppenist" (zie figuur 3). Vervangt men echter de "live'"-bediening door een geschikte automatische sturing van de afzonderlijke funkties (bijv. m.b.v. een ponsband), dan is de eigenlijke "spreekmachine" perfekt. Aan de principiële opbouw ervan is (tenminste bij de foneem-generators) sinds Dudley's voder praktisch niets veranderd. De afmetingen zijn intussen echter tot het formaat van een Eurokaartje gekrompen — recentelijk zelfs tot het formaat van een IC,

#### Nieuwe oplossingen

Alle tot dusver bekende metoden om tot spraaksyntese te komen, vallen in twee kategorieën onder te brengen:

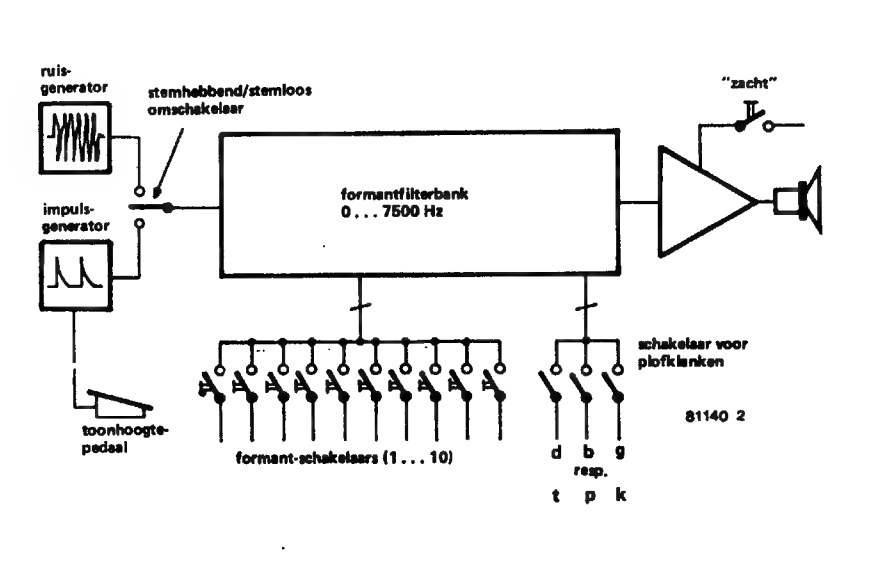

Figuur 2. Blokschema van de "voder". Dit in 1939 door Homer Dudley ontworpen apparaat kan worden beschouwd als de eerste echte "spreekmaschine"', Alle voorkomende spraakklanken konden er natuurgetrouw mee worden nagebootst.

spraakopwekkers die komplete woorden in een geheugen opslaan (woordgenerators) en typen die alle afzonderlijke зргааККапКей kunnen vormen en daaruit willekeurige woorden samenstellen (foneemgenerators). Omdat de werking van de eerstgenoemde groep wat eenvoudiger is, zuilen we die maar het eerst onder de loep nemen.

#### Woordgenerators

 $\overline{2}$ 

De mogelijkheid om hele woorden in halfgeleidergeheugens (ROM's) op te slaan kon pas serieus worden overwogen toen de geheugenkapaciteit hiervan belangrijk toenam en tegelijk de prijs lager werd. Dit type generator vraagt namelijk nogal wat geheugenruimte.

Alle woorden worden in hun totaliteit gedigitaliseerd, en. in het geheugen gestopt, waarna ze elk onder een apart adres kunnen worden afgeroepen. Dat maakt het mogelijk om op zeer eenvoudige wijze zinnen te vormen: men hoeft slechts de woordadressen па elkaar af te vragen om een komplete zin te krijgen. Deze vorm van programmering kan door elke gebruiker zelf worden uitgevoerd en vereist geen bijzonderde spraakteoretische kennis, . daar aan het spraakmateriaal zelf niets wordt veranderd.

Het zou echter een zeer onekonomische aangelegenheid zijn om het spraaksignaal simpelweg met een A/D-omzetter te digitaliseren en dan de bits in ROM's of RAM's op te slaan. Al naar gelang de resolutie van de A/D-omzetter in kwestie krijgt men zo namelijk een hoeveelheid informatie van 50.000 tot 100.000 bits voor elke sekonde dat het spraaksignaal duurt. Het is derhalve zaak om deze hoeveelheid zoveel mogelijk te reduceren, alvorens die in een geheugen op te slaan. Dat is ook heel goed mogelijk, aangezien onze spraak veel meer elementen bevat dan voor een goede verstaanbaarheid strikt noodzakelijk is.

Zonder merkbare verslechtering van de herkenbaarheid kan een aanzienlijk deel van die in wezen overtollige informatie gewoon worden weggelaten. Dat dit zo is kan iedereen gemakkelijk zelf nagaan; zelfs wanneer men luid schreeuwt (zonder verfijnde artikulatie dus), met volle mond praat of bij ontzettend veel achtergrondlawaai (fabriekshal, waterval, slechte telefoonverbinding), dan nog blijft de verstaanbaarheid meestal verrassend goed. Informatie-reduktie kan op verschillende manieren worden bereikt: achtergrondlawaai (fabriekshal, waterval,<br>slechte telefoonverbinding), dan nog<br>blijft de verstaanbaarheid meestal ver-<br>rassend goed. Informatie-reduktie kan<br>op verschillende manieren worden<br>bereikt:<br>a. Adaptieve deltamodul

### a. Adaptieve deltamodulatie

Aangezien spraak, als gevolg van de mechanische traagheid van de menselijke spraakorganen, slechts relatief langzame amplitudevariaties bevat, is het onnodig om voor ieder digitaliserings- 4a punt opnieuw de absolute amplitude: in het geheugen op te slaan; het volstaan om de amplitudeverandering tussen and inputs-Minutes and Hours punter opeenvolgende punten vast te . 79 pm 369 940

Aangenomen dat een bepaald punt een amplitudewaarde van 500 bezit, dan hoeft men echt niet te verwachten dat er onmiddelijk daarna een sprong naar bijv. 18 zal optreden. Daar de digitalisering plaatsvindt met een frekwentie die tenminste twee maal zo hoog is als de hoogste spraakfrekwentie, zijn de tussenpozen waarmee het ingangssignaal gemonsterd wordt zd kort dat het verschil tussen twee opeenvolgende атplitudenwaarden nooit groter dan + of -25 zal zijn, De volgende waarde zal dus ongetwijfeld ergens tussen 475 en 525 liggen. Het opslaan van dat verschil in het geheugen kost aanzienlijk minder bits dan het steeds opnieuw vastleggen van de absolute amplitudewaarde.

Met een klein beetje moeite kan nog meer aan geheugenruimte worden bespaard; wanneer we de amplitude steeds een zelfde (gemiddeld) stapje groter of kleiner laten worden, dan kan bij elk Noghon 17 on omlaag (hoghon of: uitstek voor korte aankondigingen.<br>Deltamodulatie geeft dus al een behoor-

lijke besparing aan geheugenruimte. b. Onderdrukking van signaalkompo- 4b

nenten met geringe amplitude Frekwenties die па Fourier-analyse slechts met een zeer kleine amplitude in het spraaksignaal vertegenwoordigd blijken, kunnen nagenoeg zonder enig kwaliteitsverlies worden weggelaten. De totale hoeveelheid vast te leggen informatie kan daarmee tot ongeveer de helft worden teruggebracht.

c. Herhaling van pseudostatische tril**lingsperioden** 

Dat klinkt een beetje moeilijk, maar dat is het niet. Het betreft hier een vorm van kompressie die gebaseerd is op het feit dat afzonderlijke trillingen binnen een bepaalde stemloze of stemhebbende klank onderling geen markante verschillen vertonen. Een langgerekte klinker bijvoorbeeld, hoeft daarom niet perse in zijn geheel te worden vastgelegd; het volstaat om één periode te bekijken en die samen met een herhalingsinstruktie (voor een bepaald aantal perioden) in het geheugen op te slaan. Meestal is herhaling met een faktor 4 mogelijk bij stemhebbende en een faktor 10 bij stemloze klanken. Ook dit geeft een

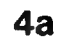

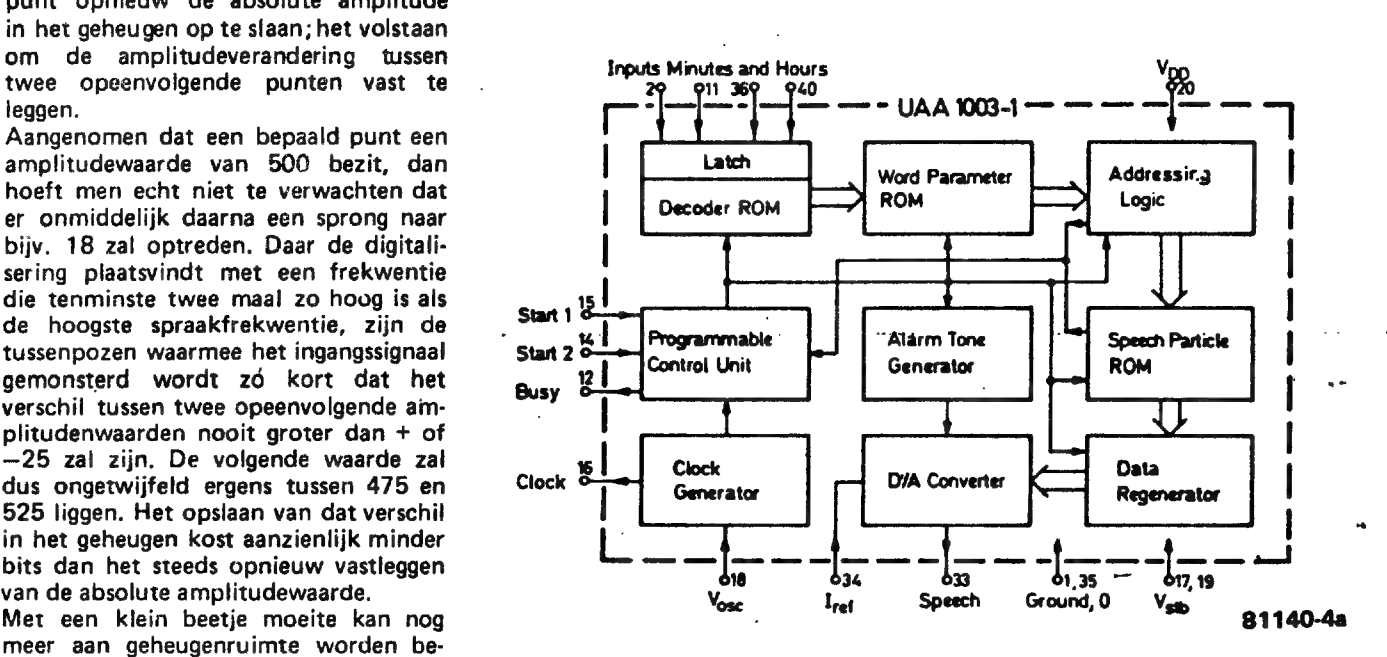

digitaliseringspunt worden volstaan met Figuur 4a. Het IC UAA1003 van ITT is een 1-chip-spraakgenerator. Behalve de eigenlijke een richtingsaanduiding: "omhoog" spraakgenerator bevat het ook een geprogrammeerd geheugen (ROM) met een kapaciteit van (logisch 1) of "omlaag" (logisch 0). maximaal 20 woorden. Uitbreiding van het geheugen is niet mogelijk en het IC leent zich dus bij

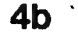

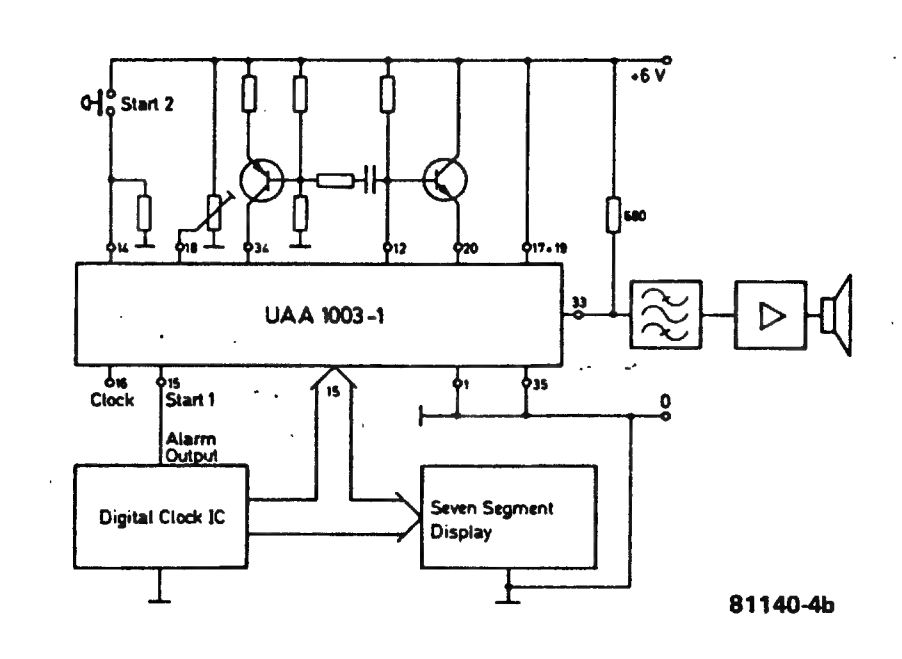

stemine besteem on the control of the stemine of the stemine of the steminion of the steministic properties.<br>
Steming and bending an an an and the steming of the steming of the steming of the steming of the steminating<br>
Th

nadelen.<br>
1. De vokabulaire is niet "per pro-<br>
1. De vokabulaire is niet "per pro-<br>
1. De vokabulaire is niet "per pro-<br>
1. De vokabulaire is niet "per pro-<br>
1. De vokabulaire is niet "per pro-<br>
1. De vokabulaire is niet " r. De Vokabulaire is niet per pro-<br>gramma'' uit te breiden. Weliswaar die levert dan de voorde aankondiging benodigde stroom. Het gemiddelde stroomverbruik blijft<br>kunnen de ROM's tegenwoordig al door zo heel laag.

de fabrikant van een specifieke voka- Tussen het generator-IC en de LF-versterker kan met een simpel bandfilter worden volstaan. | bulaire worden voorzien als men dat

#### elektuur mei 1981 - 5-41

wenst, maar voor wijzigingen of uitbreidingen is gelijk een heel nieuwe ROM nodig. Will het voor de gebruikers nog een beetje goedkoop en ekonomisch blijven, dan zullen zij zich dus moeten beperken tot het gebruik van standaardvokabulaires; het feit dat ietwat afwijkende eisen het apparaat al gauw letterlijk en tiguurlijk sprakeloos doen staan moet men dan maar op de koop toe nemen.

2. De totale woordenschat van woordgenerators is, hoe dan ook, zeer beoerkt: het haalbare maximum ligt op het ogenblik bij ongeveer 250 woorden. Bij dit aantal heeft de "Speech van National Semi-Processor Set" conductor al 128 Kbit aan geheugenruimte nodig en dat is zelfs naar huidige begrippen gerekend niet bepaald weinig. Daar komt nog bij dat deze verhouding tursen vokabulaire en geheuganruimte slechts mogelijk is als alle mogelijke informatie-reduktietruuks worden toegepast - anders zou er aanzienlijk meer geheugenruimte nodig zijn geweest.

3. Onze spraak is eigenlijk zeer gekompliceerd van samenstelling; het gaat niet alleen om de juiste afzonderlijke klanken, maar er zijn ook nog tal van overgangen, klemtoonvariaties, pauzes en toonhoogtewisselingen. Deze parameters liggen bovendien niet vast, maar veranderen voor elk woord al naar gelang de kontext waarin het wordt gebruikt. Zo leren kinderen bijvoorbeeld al vroeg om aan het eind van een zin de toonhoogte van hun stem te laten dalen. Dat is nu precies een van die dingen die een woordgenerator niet kan; elk woord is met een neutrale uitspraak in het ROM vastgelegd, zodat de geproduceerde spraak altijd sterk aan robotstemmen zal doen denken echt menselijk karakter geen en heeft.

Dat wil overigens niet zeggen dat er voor de woordgenerator totaal geen toekomstperspektief zou zijn - tenslotte zijn we ondertussen ook gewend geraakt aan de lelijke, maar praktische zevensegment-symbolen.

#### Forest issuarators

Deze groep spraakapparatuur vertoont sterke verwantschap met Dudley's "voder"-koncept. Ook hier vinden we de eigenlijke spraakgensrator met stemhebbend/stemloos klankopwekkers, alsmede de formantfilters en de toonhoogtesturing. Nieuw ten opzichte van de voder zijn echter de geheugencellen waarin de werkvoorschriften (aigoritmen) zijn opgeslagen voor de vorming van de afzonderlijke fonemen.

Wanneer er aan de ingang van het spraakblok een instruktie verschijnt tot vorming van een bepaalde fonsem, dan worden alle parameters zó ingesteld dat het generatorsignaal in kombinatie met de tilterwerking het juiste geluid oplevert. Al naar gelang de komplexiteit van de te produceren klanken, kunnan maximaal 10 parameters daarvoor

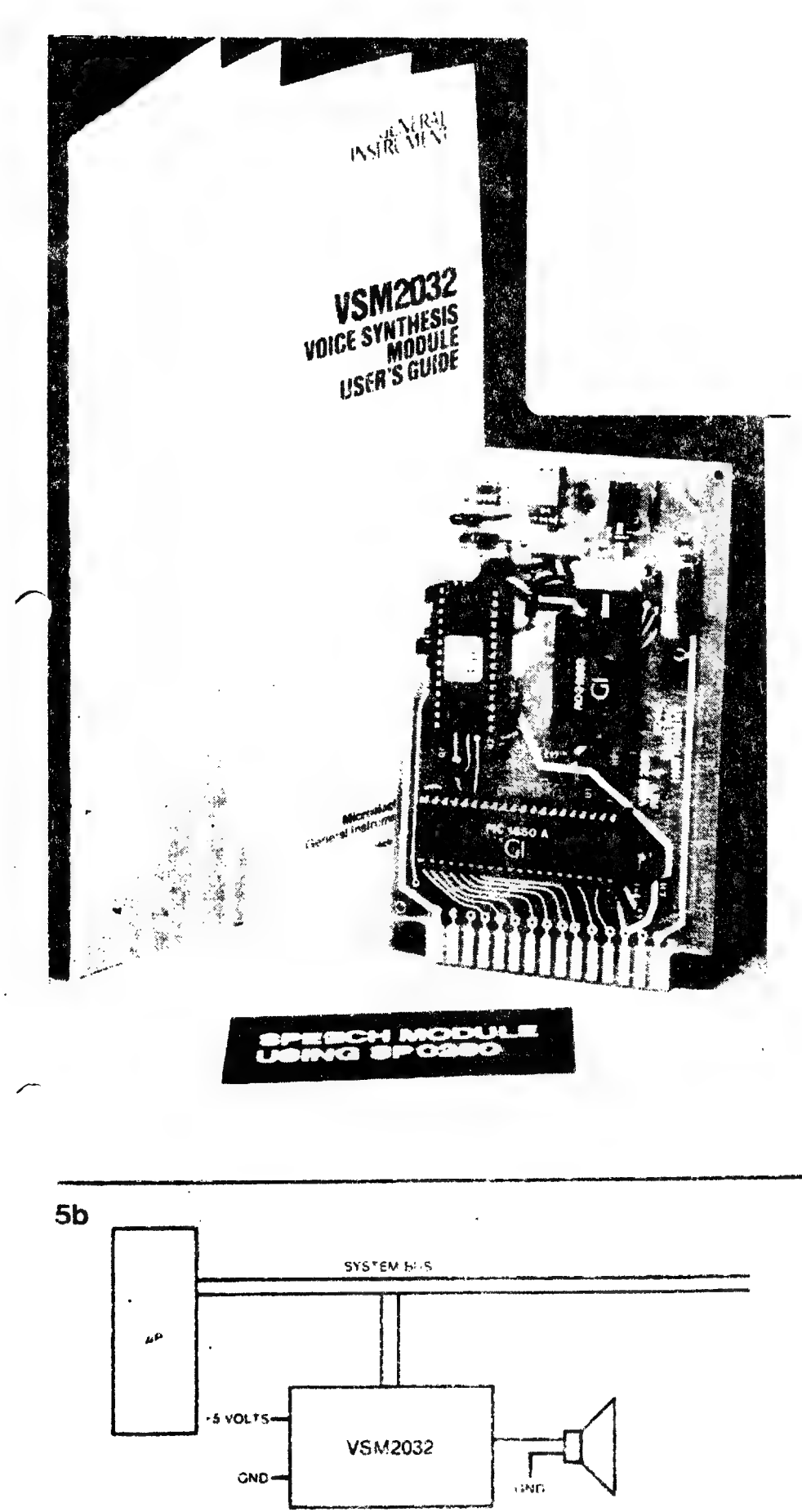

81140-56

Figuur 5. De spreakmodule VSM 2032 van General Instruments is uitgevoerd als een kieln steekprintje en bevat een komplete spraaksynthesizer, bestaande uit interface-unit, spraakgenerator-IC SP-0250, ROM on LF-versterker. De adressering geschiedt via een microprocessor-systeem met 8 TTL-kompatibale adressignalen (zie 5b). Er kunnen 128 woorden worden geadrasseerd; de kapaciteit badraagt ongeveer 30 sekonden spraak Behalve ROM's met standaardinhoud, levert G.I. ook naar wens geprogrammeerde ROM's

tegelijk nodig zijn. Voor de vorming van een standaardvokubulaire heeft de foneemgenerator dus nog een geheugen nodig waarin de foneemkodes worden opgesiagen van de voor elk woord benodigde afzonderlijke klanken.

Het grote voordeel van foneemsyntese zal ondertussen duidelijk zijn. Als het apparaat in staat is om alle klanken weer te geven die in een taalfamilie voorkomen, dan beschikt het in principe over de komplete woordenschat van deze talen. Weliswaar bezit elke taal meer klanken dan letters, maar aangezien dat aantal in ieder geval onder de honderd blijft, zijn ze toch betrekkelijk gemakkelijk zonder een buitensporige hoeveelheid foneem-vormingskodes te reproduceren. Voor de taalgroep Duits/ Engels bijvoorbeeld, volstaan 64 fonemen om alle voorkomende woorden goed verstaanbaar te syntetiseren.

De organisatie van elk foneemkommando geschiedt bij de VOTRAX VS-6.0 (om maar een voorbeeld te noemen) in de vorm van een 8-bit kodewoord. Van die 8 bit dienen er 6 voor het uitkiezen van de gewenste foneem en worden er twee gebruikt om met behulp van toonhoogtevariaties etc. de spraak levendiger en echter te doen schijnen. In de 64 foneemkodes zijn ook verschillende variatie-stapjes inbegrepen voor klemtoon en snelheid van een bepaalde klank, zodat er sprake is van een overzichtelijke en duidelijke samenhang tussen kode en klank. Tabel 1 toont als voorbeeld de foneeminstrukties van de VOTRAXSC01 speech synthesizer.

Net zo goed als de vormingsparameters van geluid tot geluid verschillen, is ook de lengte van elke komplete foneem weer anders. Die kan variëren van 250 ms voor de langste, tot 47 ms voor de kortste klank. Pauze-instrukties en een "stop'-kode kompleteren het instruktiepakket.

In plaats van bij een paar (meestal drie of vier) formantfilters in een bepaalde volgorde de resonantiefrekwentie te veranderen, zoals dat bij de VOTRAX gebeurt, kan men ook een stel (tot maximum 15) parallelgeschakelde filters toepassen die elk een andere vast-ingestelde resonantiefrekwentie bezitten.

Als ingangssignaal dient weer het stemhebbend/stemloos signaal van de impuls-, respektievelijk ruisgenerator. Variaties in het klankkarakter worden 'bereikt door elk afzonderlijk filter te laten volgen door een spannings- gestuurde versterker (VCA); daarmee kan het aandeel dat elk gefilterd frekwentiebandje in het uiteindelijke geluidsspektrum heeft worden vastgelegd — precies zoals dat in het syntesedee! van een vocoder gebeurt.

Voor het vastleggen van de vormingsalgoritmen wordt bij de fabrikant het amplitude-aandeel van elk afzonderlijk frekwentiebandje voor de fonemen onderzocht en in een geheugen opgeslagen. Een speciale variant van de.  $\frac{1}{2}$  foneemsyntese met formantfilters vormt<br>202

het Linear Predictive Coding (LPC). Evenals bij de vorige metode is ook hier de flexibiliteit van de geproduceerde spraak zeer hoog en de vokabulaire onbeperkt.

Bij foneemgenerators kan ook gebruik worden gemaakt van alle eerdergenoemde (bij de bespreking van de woordgenerator) truuks om geheugenruimte te sparen. De winst die dat oplevert kan worden gebruikt voor de regeling van de zogeheten ."allofonen; dat zijn de zich tussen de afzonderlijke fonemen in bevindende overgangstoestanden, welke in hoge mate medebepalend zijn voor de natuurlijkheid van de spraak,

Samenvattend kan worden vastgesteld dat foneemgenerators voldoen aan zeer

hoge eisen wat betreft woordenschat en uitspraak. Het enige "maar" vormt eigenlijk het feit dat de vokabulaire niet in letters maar in klanken moet worden ontleed en geprogrammeerd. Schrijf-.en spreektaal liggen zo goed als altijd een flink eind uiteen (met het Fins als gunstige en bijvoorbeeld het Frans als bijzonder ongunstige uitzondering). Tot dusver was het daarom niet mogelijk om де vokabulaire van een spraaksyntesizer volgens het foneemgeneratorprincipe met behulp van een toetsen bordje in te voeren.

Recentelijk is men er echter in geslaagd om de "spreekmachines' ook spraakregels bij te brengen; voor het Amerikaanse taalgebied bestaan al verschillende programma's die de om-D provided a series of the series of the series of the series of the series of the series of the series of the<br>Definition of the series of the series of the series of the series of the series of the series of the series o

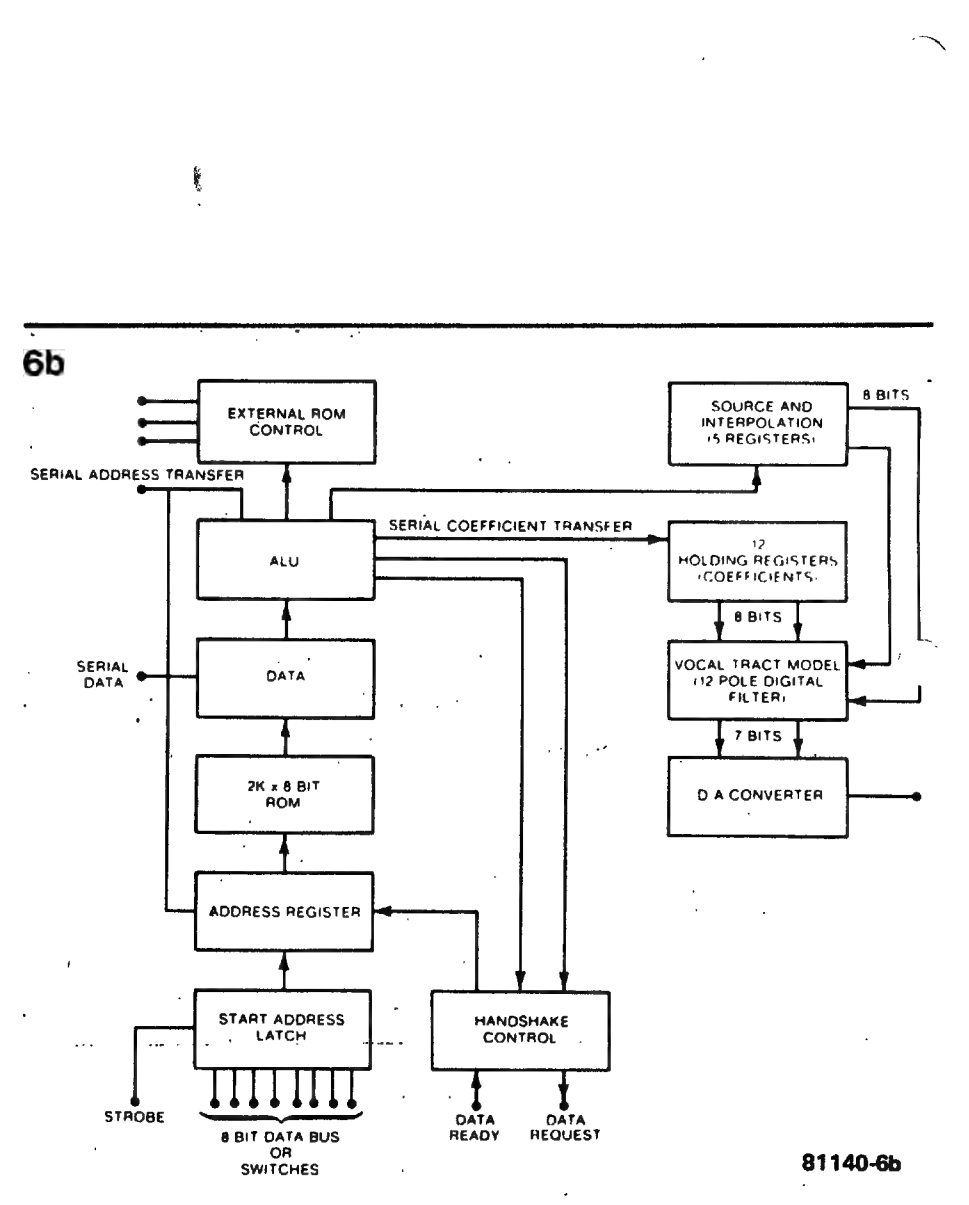

Figuur 6. De SP-0256 van G.I. is een verdere ontwikkeling van de SP-0250. Deze nieuwe woordgenerator heeft een geheugen van 16K НОМ, Bovendien kan er maximaal 491K externe ROM worden geadresseerd. Opvallend is het programmeerbare digitale filter in de sprasksynthesizer. Bij de opzet van dat filter hebben de eigenschappen van de menselijke spraaksynthesizer. Bij de opzet van dat filter hebben de eigenschappen van de menselijke spraak-<br>organen als voorbeeld gediend en het stelt de gebruiker in staat om zelf de kwaliteit en dus de<br>vereiste geheugenruimte voor de gep te kiezen,

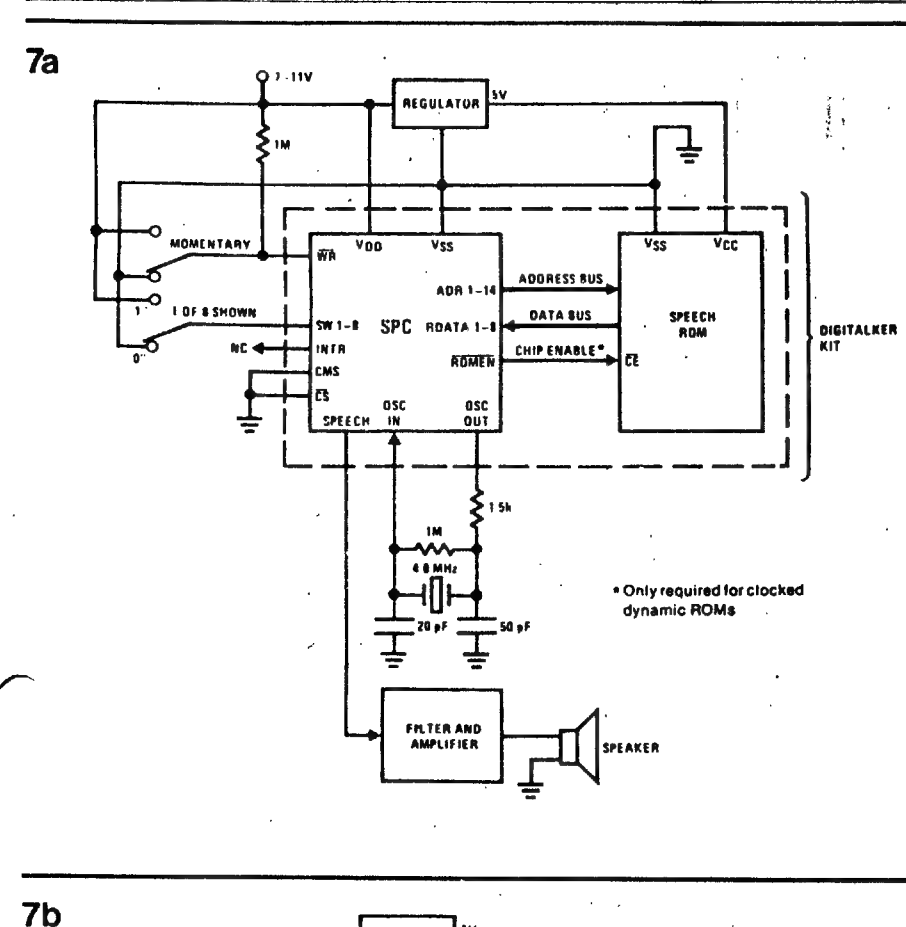

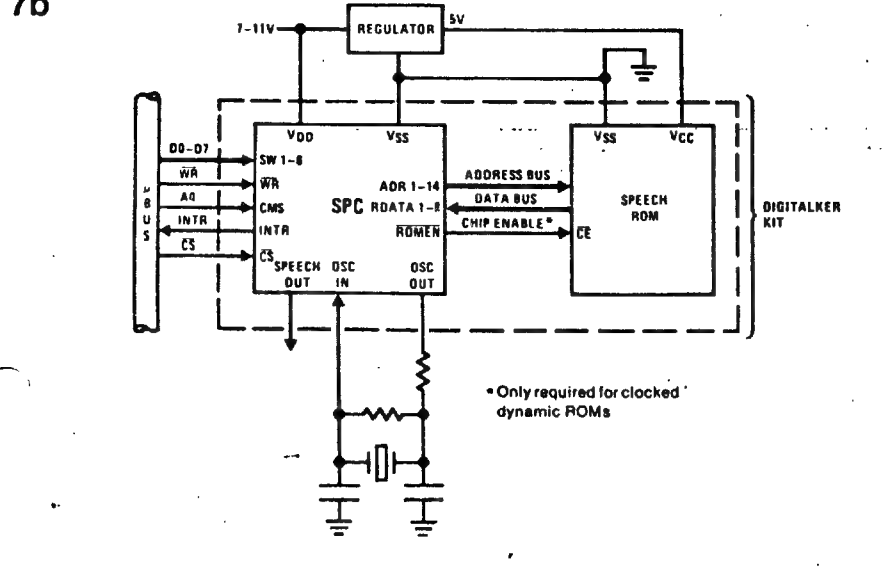

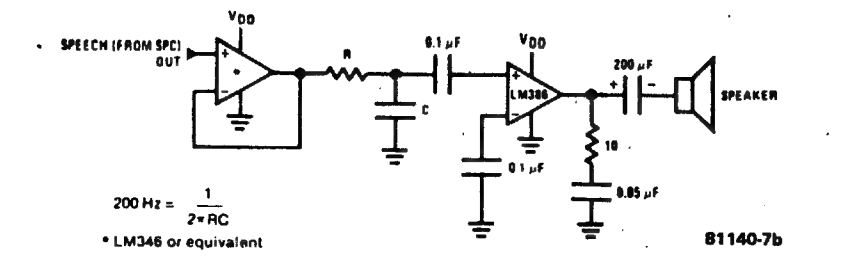

Figuur 7. "Digitalker" noemt National Semiconductor haar spraaksyntese-systeem. Het bestaat uit een spraakprocessor met externe ROM's. Figuur 7a toont de allereenvoudigste toepassing met een "schakelaar-interface" voor de adreskeuze. De SPC (speech processor) haalt de bij het gekozen 8-bit adres behorende digitale informatie uit de ROM en zet die in spraaksignalen om. Er kunnen 256 verschillende woorden resp. zinnen worden afgeroepen. De SPC kan 128 K-ROM rechtstreeks adresseren en eenvoudig met een nog groter geheugen worden uitgebreid. Figuur 7b toont nog een typische toepassing van het IC in kombinatie met een up-systeem en met een zo eenvoudig mogelijk gehouden LF-filtering.

**Tabel 1** 

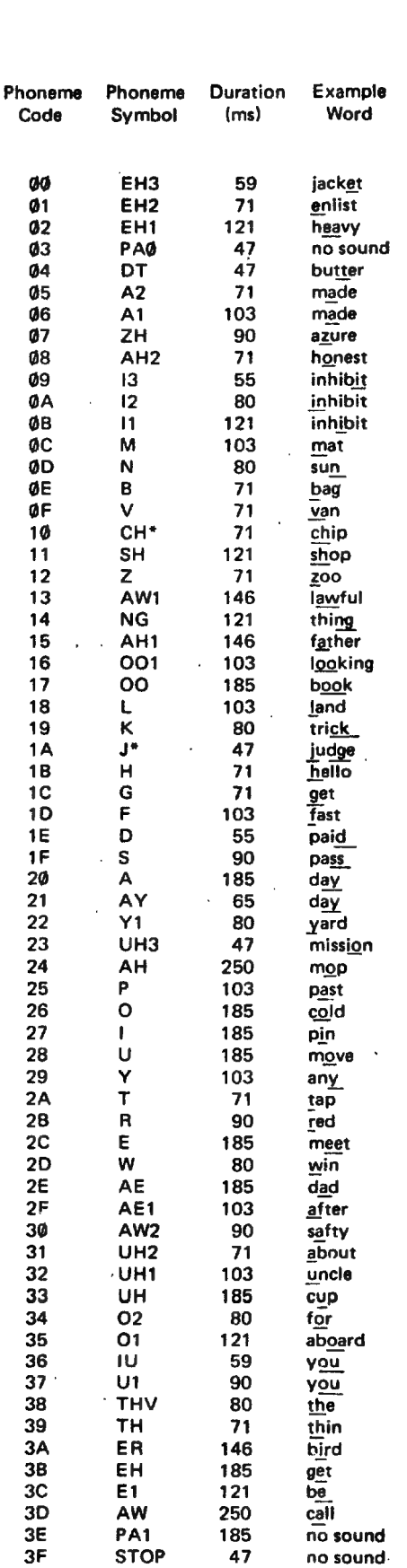

Tabel 1, Foneeminstrukties van de VOTRAX SC 01 speech synthesizer.

203

5-44 - elektuur mei 1981

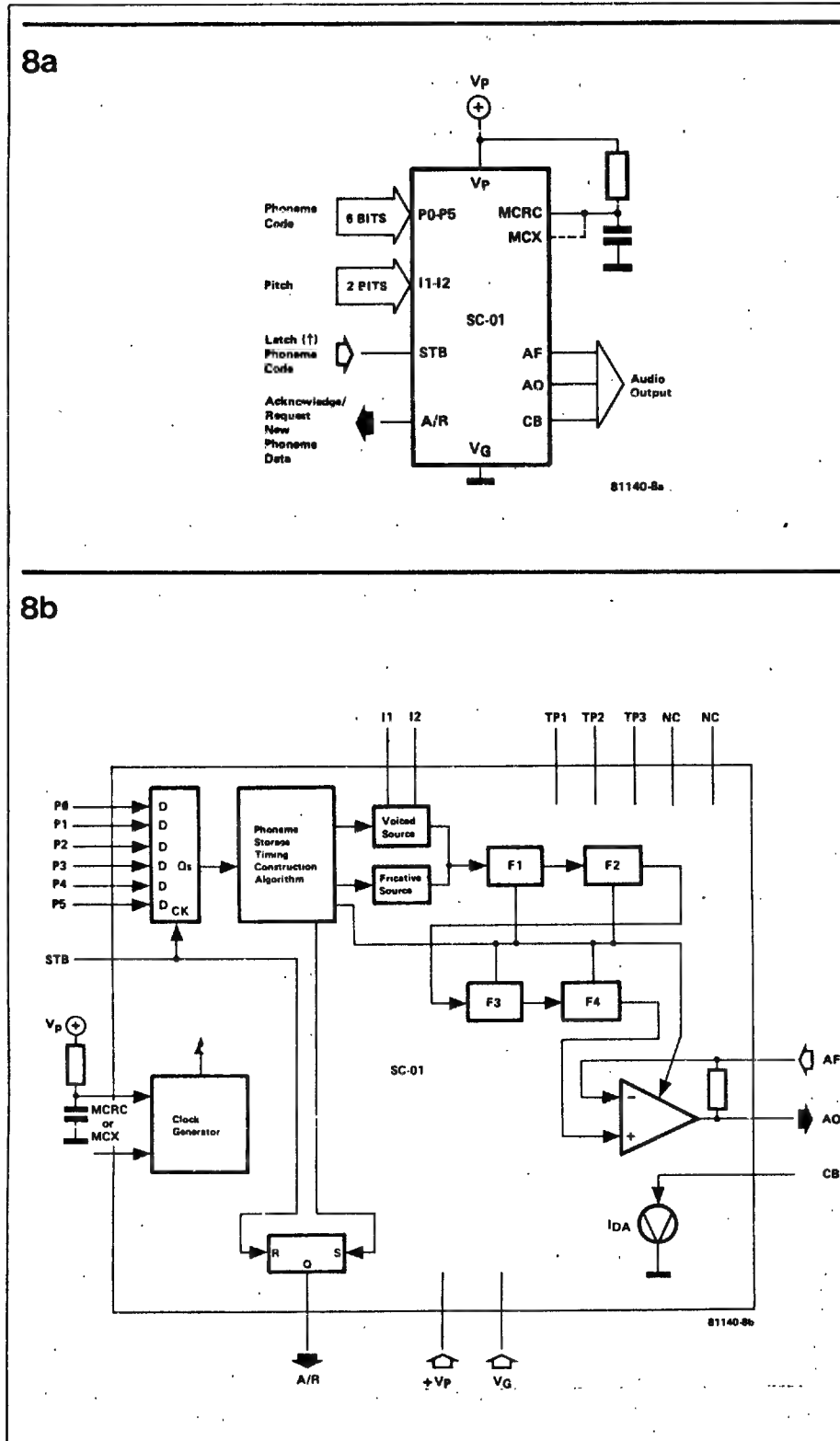

Figuur 8. Het CMOC-IC SC-01 van VOTRAX herbergt een vrijwel komplete foneemgenerator. Figuur 8a toont de in- en uitgangen, M,b,v, 8 bit adressen (zie tabel 1) kunnen 64 verschillende fonemen worden afgeroepen, Twee andere bits (pitch) maken een keuze tussen vier verschillende toonhoogten mogelijk. Met "latch" wordt de laatst ingegeven foneemkode in een tussengeheugen opgeslagen. Als de geadresseerde foneem aan de uitgang is verschenen, vindt via R/A een terugmelding plaats, waarmee de generator de volgende foneemkode opvraagt. Van de drie audio-uitgangen levert er slechts den het spraaksignaal. In figuur 8b is te zien dat AO da stuuruitgang is voor de (externe) eindtransistoren, AF dient voor de tegenkoppeling en CB voor de ruststroominstelling van de eindtrap.

Figuur 8b illustreert tevens de werking van de foneemgenerator. De foneemkode aan de ingang belandt eerst bij een tussengeheugen en adresseert vervolgens een ROM waarin de foneemparameters zijn opgeslagen. Die ROM stuurt het syntese-deel, dat uit een impulsgenerator voor de stemhebbende klanken (voiced source), een ruisgenerator voor de stemloze klanken (fricative source) en vier foneemfilters (F1...F4) bestaat. Voor de stemhebbende klanken wordt de toonhoogte van de generator rechtstreeks via de ingangen 11 en 12 bepaald — dus onafhankelijk van de foneemkode.

zetting verzorgen van letter-toetsenbord naar klank-kode. Als we de frabrikant mogen geloven, dan zullen dergelijke microprocessor-programma's binnenkort ook in andere talen beschikbaar zijn. De door de machines te spreken tekst kan dan zo vanaf het papieren koncept worden ingetikt, hetgeen vooral bij vaak wisselende teksten (beursberichten, telefoonbeantwoorder) een niet onaanzienlijk voordeel betekent.

### Welk systeem wordt het?

Over de vraag welk type spraaksyntesizer de beste papieren heeft voor de toekomst, valt wellicht een voorzichtige prognose te doen als we de benodigde geheugenruimte (in bit per sekonde) van de beide systemen eens op een rijtje zetten:

#### woordgenerators

digitalisering met gedeeltelijke informatiereduktie . . . ca. 2000 bps

digitalisering met gebruikmaking van alle mogelijke reduktiemetoden...ca. 600-800 bps

#### foneemgenerators

linear predictive coding...ca. 1200 bps volgens systeem van de "voder"...ca. 70 bps

Dat laat aan duidelijkheid niets te wensen over. Wat de benodigde geheugenruimte voor de spraakkodes betreft, "voder"-achtige foneembiedt de generator grote voordelen. Toch zal. zeker als geheugenruimte nog goedkoper gaat worden, ook het woordgeneratorsysteem met vaste vokabulaires zich waarschijnlijk ook wel handhaven; vooral bij toepassingen waar een vokabulaire van zo'n 500 woorden (wellicht haalbaar maximum) voldoende is en een zekere steriliteit van het geluid niet storend is, vormt de eenvoudige programmering een ijzersterk punt.

#### Literatuur:

Pedro the Voder. A machine that talks. Bell lab. 17 (1939)

The voder Electrician, Lond. 123  $(1939)$ 

Rabiner, L.R. Computer Synthesis of Speech by Conatenation of Formant-Coded Words. Rell System Technical Journal (1971)

McIlroy, M. Douglas. Synthetic English Speech by Rule, Bell Telephone Laboratories Inc, Murray Hill, NJ

Teja, E. Voice input and output. EDN. November (1979)

Diverse publikaties van de volgende firma's:

**Computalker Consultants Box 1951** Sante Monica CA 90406

Telesensory Systems 3408 Hillview Ave Palo Alto CA 94304

Votrax Div of Federal Screw Works 500 Stephenson Hwy Troy MI 48084

**National Semiconductor Corp** 2900 Semiconductor Dr

Santa Clara CA 95051

o t akin " 8080 / 8065 Software Design " 

# uitg. Howard M. Sams & Co., Inc. 1978 ISBN 0 672 21541 1 uit .\*The Blacksburg Continuing Education Series" David B. Larsen, Jonathan A. Titus door Christopher A. Titus, Peter R. Rony,

facing, op-amp-cite, timer-tompassingen en experimenten sor. Meer dan twaalf delen over onderwerpen als 8080 interontstond, die weer model stond voor de 8080A-microprocessor team van Blacksburg heeft geschreven over deze microprocesmet datacommunicatie verschenen onder de vlag 'Blacksburg merken. Het is een fraai stuk volwasseneneducatie wat het Er was eens een 4004 van Intel, vanwaaruit de 8008 welke als internationale industriestandaard valt aan te

**CONDA** 

de software in assembly bij af. Het boek laat je de keus, of Het deel '8080 / 8085 Software Design' geeft nogal wat experimentele opzetten voor I / D-hardware en drukt er ook octaal, dan wel hexadecimaal met de 8080 wilt werken. ci zeker wel eens opgevallen zijn. å

BOBOA-interfacing en programmering zullen de electro-techni-

Continuing Education Series'. Onder andere de Bug-books over

Evenwel kun je op de D.A.I. zonder extra software niet octaal werken, zodat de keus wel voor de hand zal liggen.

**SO**  $110$ 112  $114$  $146$ 

6

288828838288

loader-editor nodig zijn, wil men zich niet gaan bezighouden met het hercoderen van de assembly-instructies in machinecode. Toch geeft het octale stelsel je een zeker inzicht Voor de meeste software zal echter een assembler-In de organisatie van de 8080.

Gesteld dat je een instructie MOVLD wilt veranderen in MOVDL, dan zou je in hexadecimaal 6A in 35 moeten omzetten, terwijl in octaal de code 152 veranderd moet worden in 125.

in de instructie. Om deze reden prefereren veel programmurs Deze omkering van de twee rechtse getallen veroorzaakt hetzelfde, als de verwisseling van het D- en het L-register het octale stelsel bij het programmeren van de 8080.

ties van de 8080, zodat men daar wan beetje in thuis raakt. .Na een introductie behandelt het boek de basisinstruc-

De subroutinebehandeling, de registerpaarbehandelingen, en de matematische routines zijn een paar onderdelen die verderop aan de orde komen.

BCD-routines behandeld, en alles steeds weer met listings. Uiteraard worden de getalconversies en de ASCII- en

Het zevende hoofdstuk ten slotte gaat uitgebreid in op de I / D, welke onder andere de gemultiplexte toetsenbordinterfacing beschrijft, waarna ook memory-mapped I / 0 met electronische schema's wordt behandeld.

De Blacksburg-serie kent een royaal aantal zeer goede boeken op hard- en softwaregebied.

neargelang het deel dat hij uit serie op een bepaald moment De gebruiker zal zelf een waardeoordeel moeten geven, nodig heeft voor zijn taak.

He hopen daar in DAInamics nader over te horen.

tnno broeksen

DRAM 0,0 XMAX, YMAX 31REM GEEFT COLOR NOT AVAILABLE

**NEXT** 

490

175<br>1985

170

PROGRAMMA OM TE LATEN ZIEN DAT HET OOK MOGELYK IS OM<br>16 KLEUREN TE KRYGEN IN EEN 4 KLEUREN MODE MODE ZA:REM ........... ANDERE MODE ANDERE WAARDEN !!!<br>COLORG 0 10 9 S:REM ... IN KLEUR 10 KOMT DE POKE REM .................. ACHTERGROND 191 < POKE < 208<br>REM ................... OBJECT 207 < POKE < 208<br>P4=31584.0+RAM1REM .... ZOMAAR EEN SCREENBYTE<br>POKE P4,2551REM ....... 255 BINAIR OP 'T SCHERM P3=31502.0+RAM:REM .... EERSTE LINE CONTROL BYTE<br>REM .................. NEEMT STEEDS MET 24 BYTES TOE POKE PLAATS, X:REM ..... ACHTERGROND WISSELT VAN KLEUR REM .................HIERMEE KAN DE ACTERGROND<br>REM ................ OF HET OBJECT ZELF VAN KLEUR  $18 - 04 - 1981$ REM .................... VERANDERD WORDEN // + MEER<br>REM ................... ACHTERGROND 191 < POKE < 2 FOR X=208.0 TO 223.0<br>POKE PLAATS,X:REM ..... OBJECT RWISSELT VAN KLEUR P1=31480.0+RAM1REM .... SCREENBYTE RECHTSONDER<br>P2=32750.0+RAM1REM .... SCREENBYTE LINKSBOVEN PLAATS=P3+10.0#24.0:REM LINE CONTROL BYTE 10 PLAATS=P3+10.0#24.0#REM LINE CONTROL BYTE 10 RAM=#4000REM ........ OFFSET VOOR 48K JAAP MOL<br>VELDWEG 123 "OR X=P3 TO P3+50.0#24.0 STEP 24.0 OR X=P3 TO P3+50.0#24.0 STEP 24.0 **WESTZAAN** REM ACHTERGROND KLEUR WISSELING FOR X=6.0 TO XMAX STEP 10.0 REM OBJECT KLEUR WISSELING IF L=191.0 THEN L=207.0 F L=207.0 THEN L=223.0  $X-2, 0$   $X-2, Y$ MAX 10<br> $X-4, 0$   $X-4, Y$ MAX 5 FOR X=192.0 TO 207.0 REM ALLES DOOR ELKAAR  $\frac{1}{2}$ 20,0 30,40 10 DRAW X, O X, YMAX 9  $10, 30, 40, 40$ **TIME 100** TIME 50 WAIT TIME 25 TIME 50  $\frac{8}{3}$ POKE X, L POKE X.L  $-207.0$  $-223.0$  $-1 - 1.0$  $-1 - 1.0$ DRAW **DRAM** FILL GOTO **TIAN NEXT FILL** HILAN TIAN **REM REM REM** REM<br>REM<br>REM REM NEXT **NEXT** REM<br>M NEXT  $450$ <br> $450$  $\frac{8880}{3200}$ 220<br>230 ន្ត្រីខ្លួនន្តុន្ត្រីខ្លួន ្នួនន្តុ 888

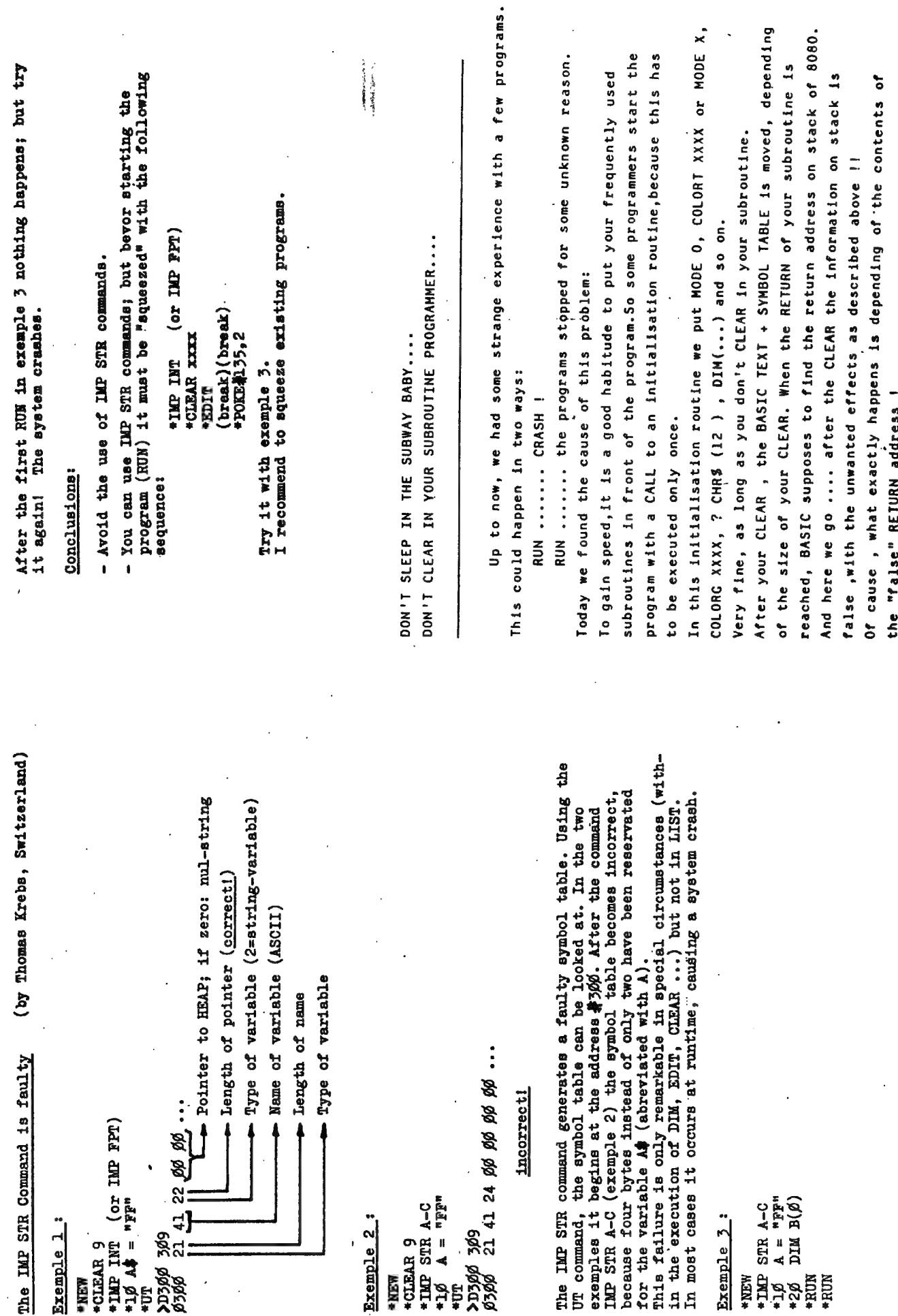

 $\ddot{\phantom{a}}$ 

 $\ddot{\phantom{a}}$ 

 $\bar{\gamma}$ 

 $\overline{\phantom{a}}$ 

÷

206

 $\sim$ 

 $\bar{z}$ 

 $\hat{\mathcal{A}}$ 

 $\ddot{\phantom{0}}$ 

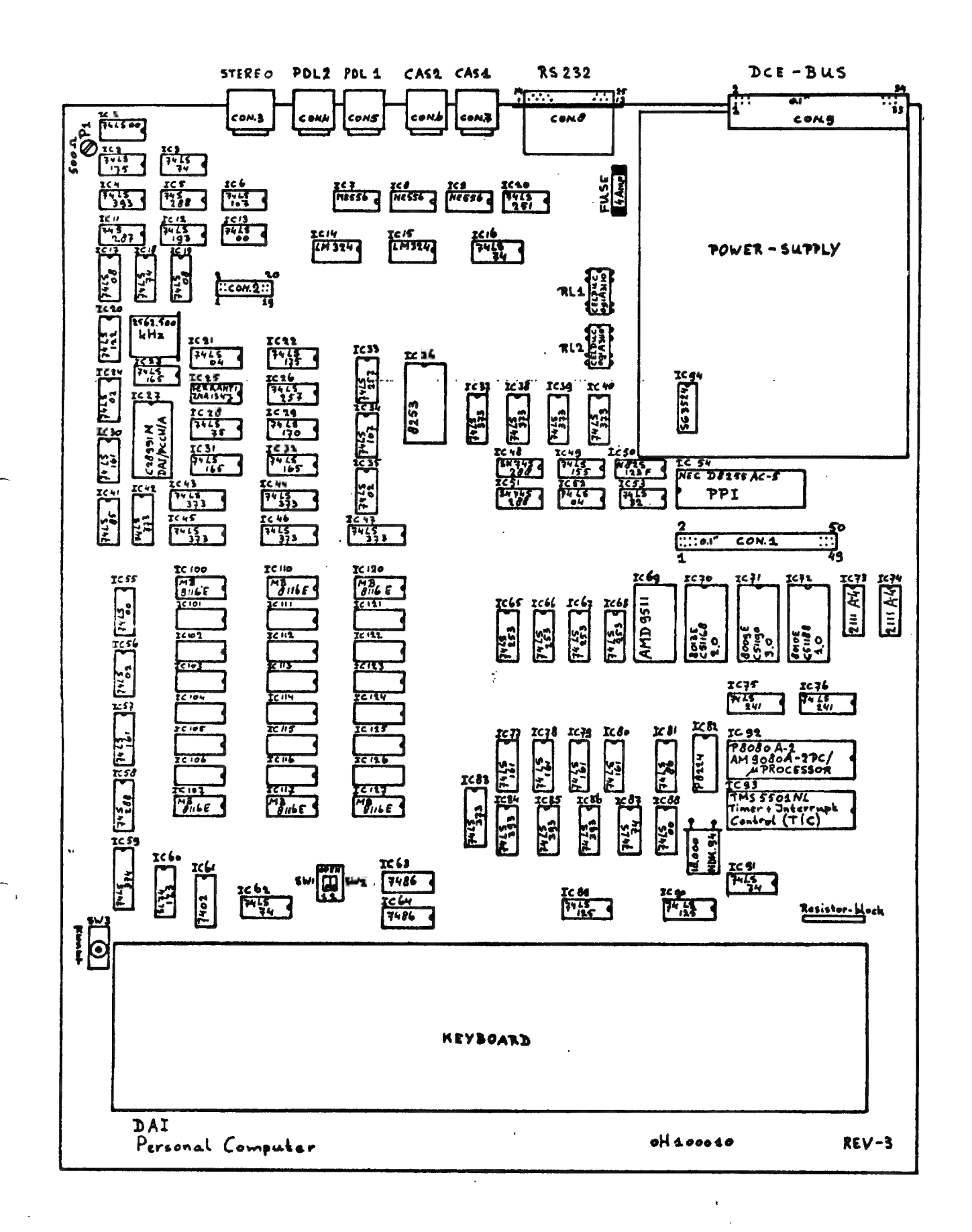

Fig.H.

DAI-PC

PCB-LAYOUT AND COMPONENT NUMBERING

 $J L J.$  Dessart 20-07-1981

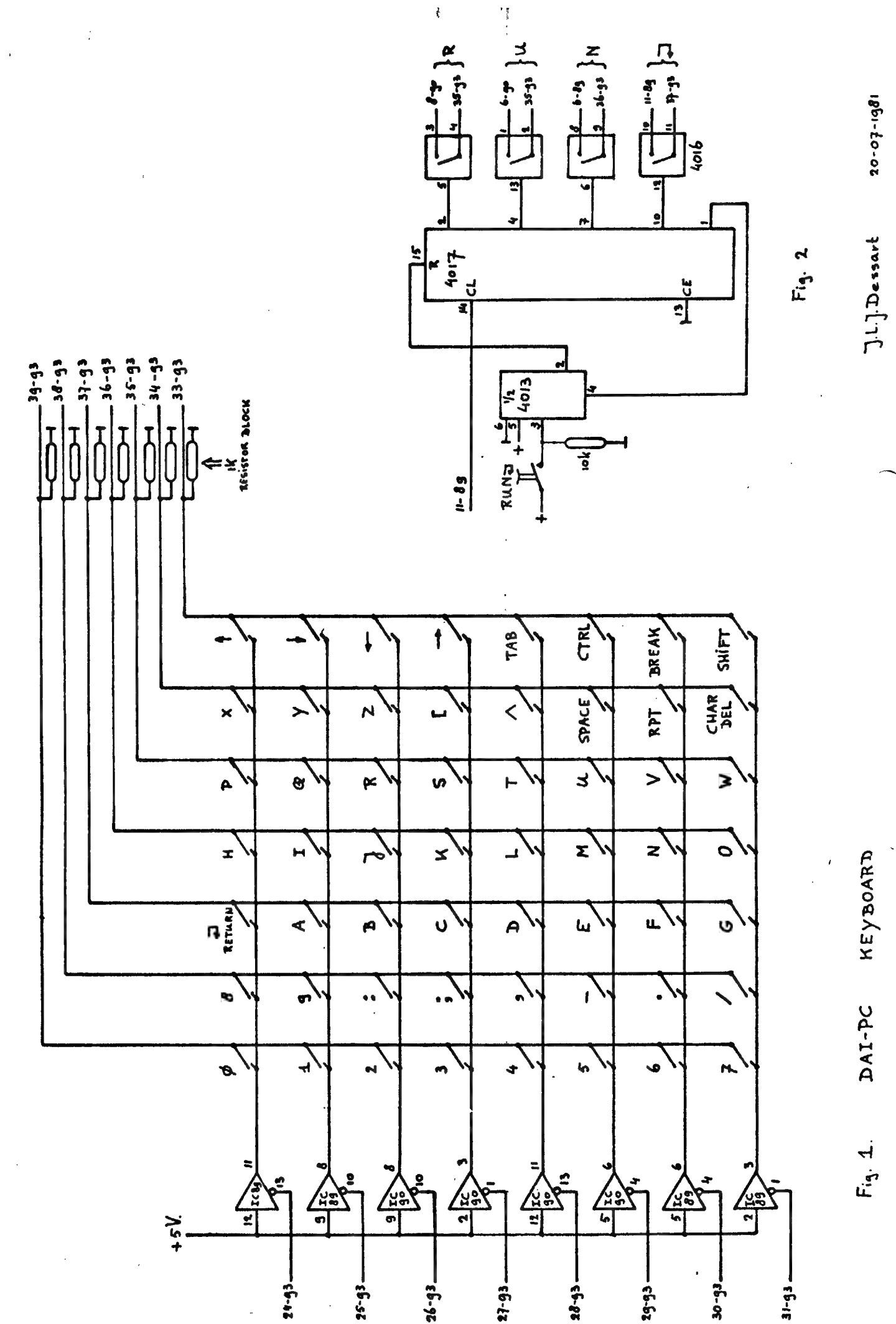

#### **?CHRキく1202** IN HARDWARE

Dat men by de DAI-PC ?CHR\$(12); in moet tikken om het TV-scherm te clearen is een tekortkomins in het ontwerp van de DAI. Hardwarematis is dit om te lossen met de volgende schakeling in CMOS,die met één druk om een ekstra toets het TV-scherm netjes schoonveest. Door uitbreidins van de schakeling kan men elke gewenste funktie oproepen.

Eerst een kykje naar de opbouw van het DAI-PC keyboard (zie fis.1). U ziet hier dat het keyboard bedraad is volsens de matrix die U<br>terusvindt in het HANDBOOK op pasina 34. Via de software worden de horizontale lynen vanuit de 5501 om de beurt aktief semaakt, waarby de software telkens de vertikale lynen via de 5501 uitleest. Stel dat de S-toets insedrukt is. Or het moment dat rin 27 van IC93 (5501) laas wordt,wordt min 3 van IC90 en dys ook min 35 van IC93 hoos. (Waar IC89,90 en 93 om het mC-board zitten ziet men in fis. 4). Aan de hand van de kode die op dat bepaalde moment aan de pinnen 33°t/m 39 van de 5501 aanseboden wordt beraalt de software welke toets er insedrukt is. Aan de keyboard-schakelaars kan men andere schakelaars parallel aansluiten waardoor de werkins van het kesboard niet beinvloed wordt. Hiervan wordt by deze schakeling gebruik gemaakt.

In fis.2 wordt de funktie RUNp met één schakelaar serealiseerd. In de rusttoestand is de flip-flop (4013) sereset, pin 2 is hoos, waardoor de JOHNSON-teller (4017) ook gereset gehouden wordt. Op de clock ingang (Pin 14) van de 4017 staan de Pulsen van IC89 Pin 11, die regelmatis door de software by het scannen van het keyboard sesenereerd worden. De uitsansen van de analose schakelaars (4016) zyn parallel met de. keyboard-switches R.U.N en # verbonden.

Drukt men om de schakelaar 'RUND', #an wordt de flim-flom geset, dus min 15 van de 4017 wordt laas en de 4017 kan saan tellen.

By de eerstvolgende ruls or rin 14 wordt rin 2 hoog en de eerste analoge schakelaar wordt sesloten. De software ziet dit via de 5501 en er verschunt een R om het TV-scherm. Bu de volsende muls om min 14 wordt min 2 laas en min 4 hoos. De volsende analose schakelaar wordt sesloten zodat er een 'U' op het scherm verschant enzovoorts.

Als ein 1 hoos wordt, wordt de 4013 sereset en de 4017 weer seblokkeerd.

Een uitbreiding van deze schakeling ziet men in fig.3, waarin de funkties ?CHR\$(12);, RUN;, LIST en EDIT zyn gerealiseerd. Voor wat betreft de nummering in het schema een voorbeeldje: Pin 3 van IC210 (AND) gaat naar rin 3 van IC215 (OR) en naar rin 5 van IC-204 (ANALOG-SWITCH).

NADELEN: 1) By het aanzetten van de PC begint de teller soms te lopen êń men kryst dan een SYNTAX ERROR.

2) In verhouding veel hardware nodig (voor de schakeling van fis.3 al 17 IC's !). Wil men nos meer funkties realiseren dan wordt het interessant om een PROM te sebruiken. 3) Het keyboard moet in:UPPER CASE mode staan.

De schakeling heb ik via een flat-cable aangesloten. Het beste kan men de draden voorzichtis op de achterzyde van het PC board op de pinnen van IC89 en 90 en op de pinnen van het blauwe weerstandenblokje rechts naast IC90 solderen.

J.L.J.Dessart

GEULLE, 21-07-1981

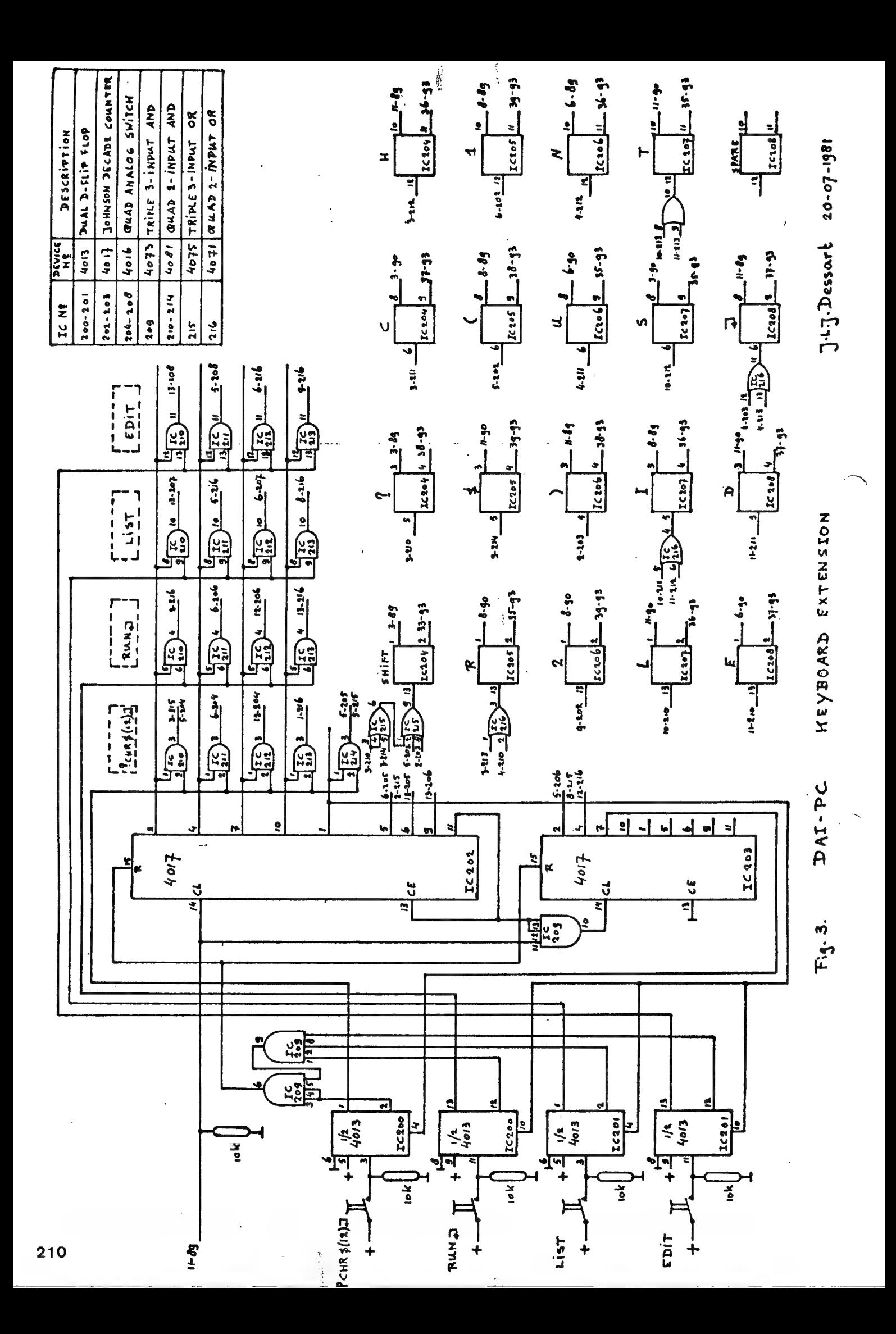

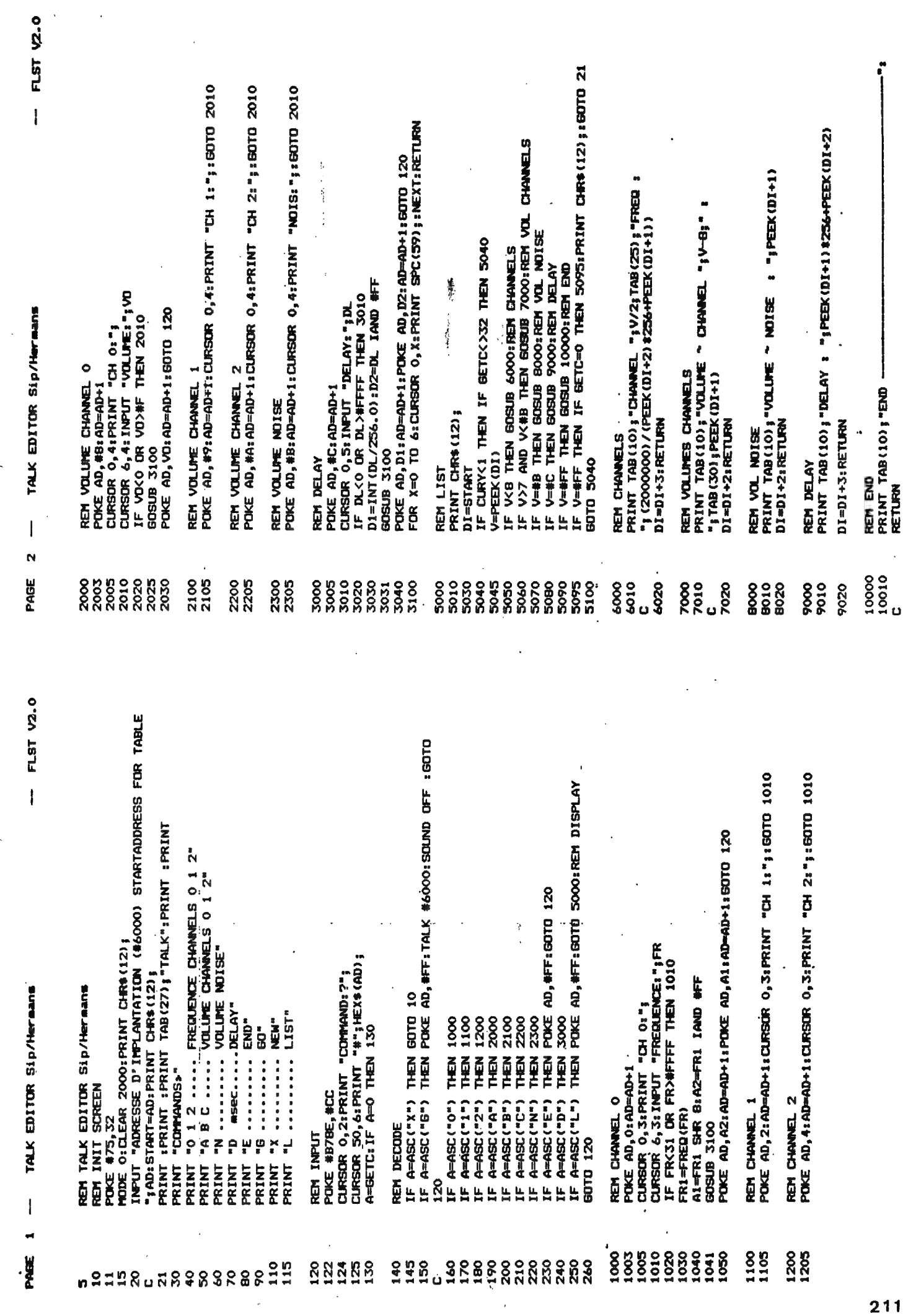

来上。

SELF TEST MODE<br>Depressing Line Feed Switch while turning power ON engages<br>self-test which prints all characters in ROM. pecifications subject to change without notice ENVIRONMENTAL CONDITIONS<br>Operating Temperature<br>Operating Humidity... 10 to 80% non-condo PHYSICAL CHARACTERISTICS pecifications **INKED RIBBON** Double (advance paper 17206th and<br>repeat line).<br>Emphasized (shift right and double PRINTING CHARACTERISTICS<br>Character Star ......... Full%character.ASCII with descendent<br>Frankry Modes ....... Standard. strikė).<br>Double Emphasized (combination of<br>above). Max. Characters<br>Per line<br>80<br>152<br>66<br>66 plus programmable MEDIA HANDLING<br>Paper Feed ............. Adjustable tractor-type pin feed<br>Paper Width Range ... 4" to 10"<br>Paper Path ........ Rear Chancters<br>per indh ៵<br>នឹង<br>ត Normal<br>Normal Expanded ......<br>Compressed ..............<br>Compressed Expanded . FORMS HANDLING PRINTING SIZES

MX80-DAI trough serial interface, dipswitch setting

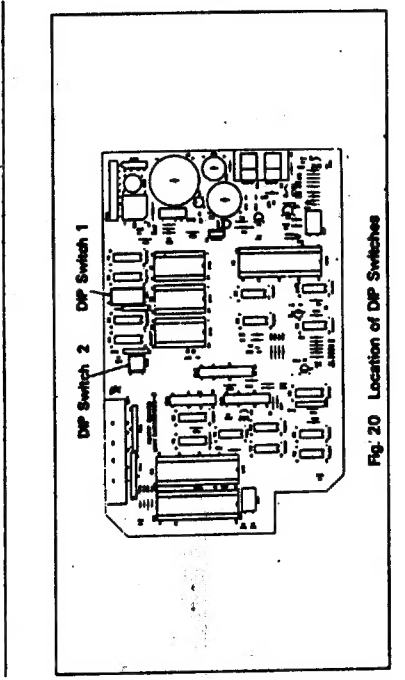

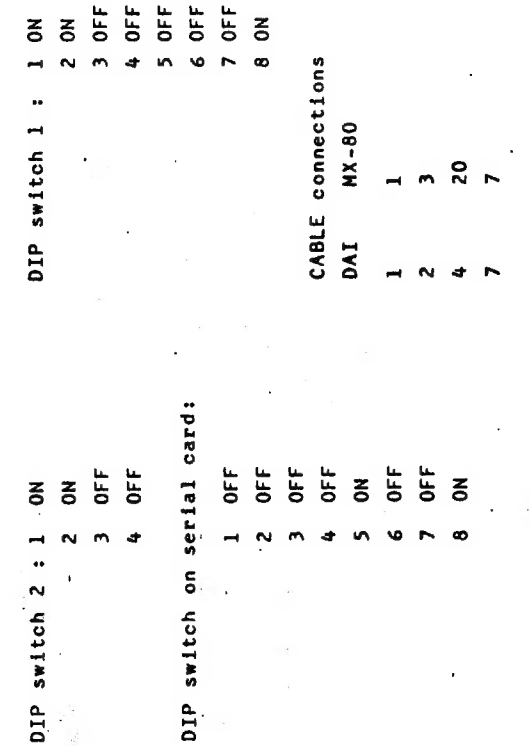

뜐

 $\frac{\epsilon}{\epsilon}$ 

212

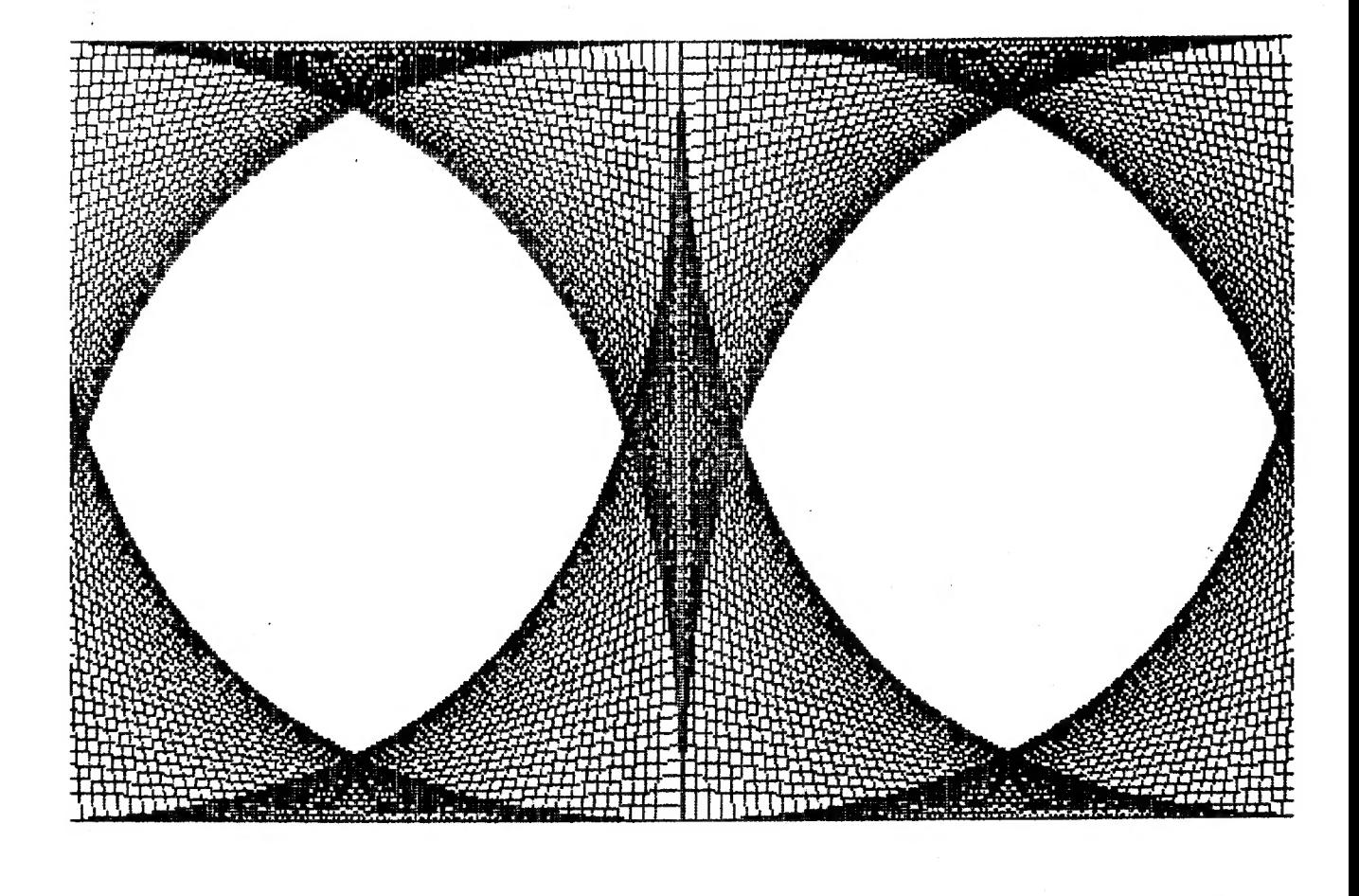

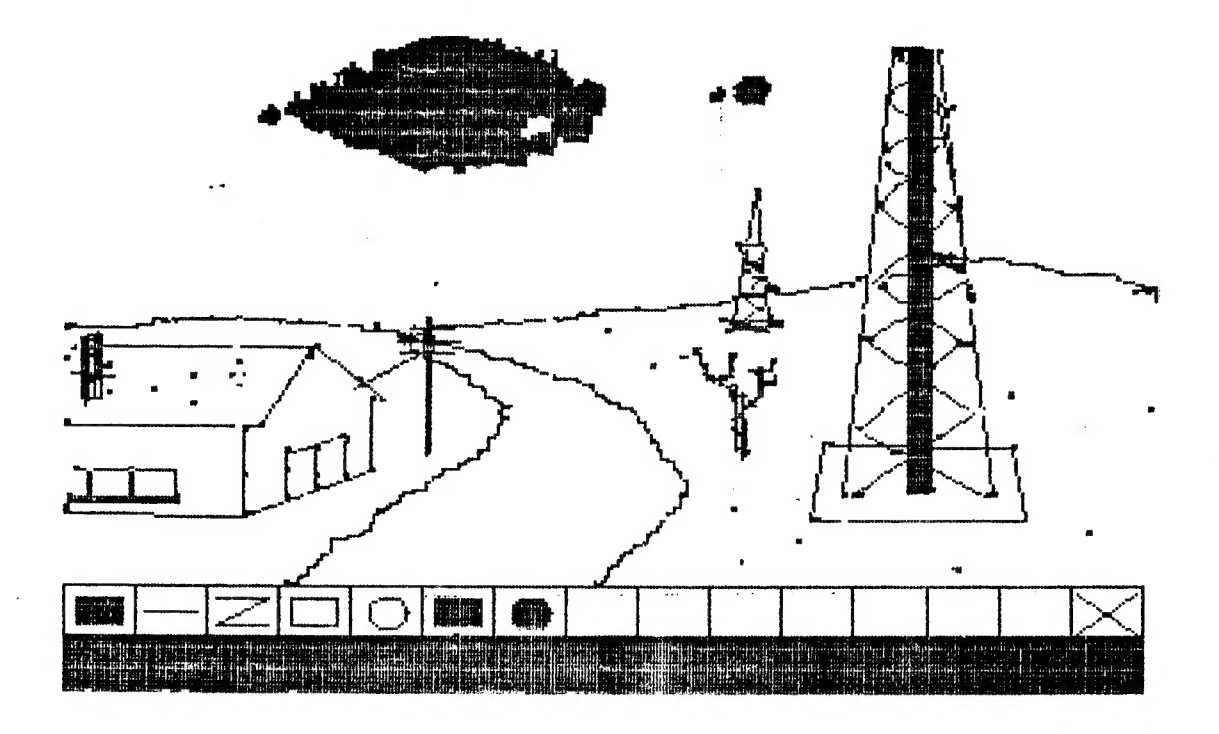

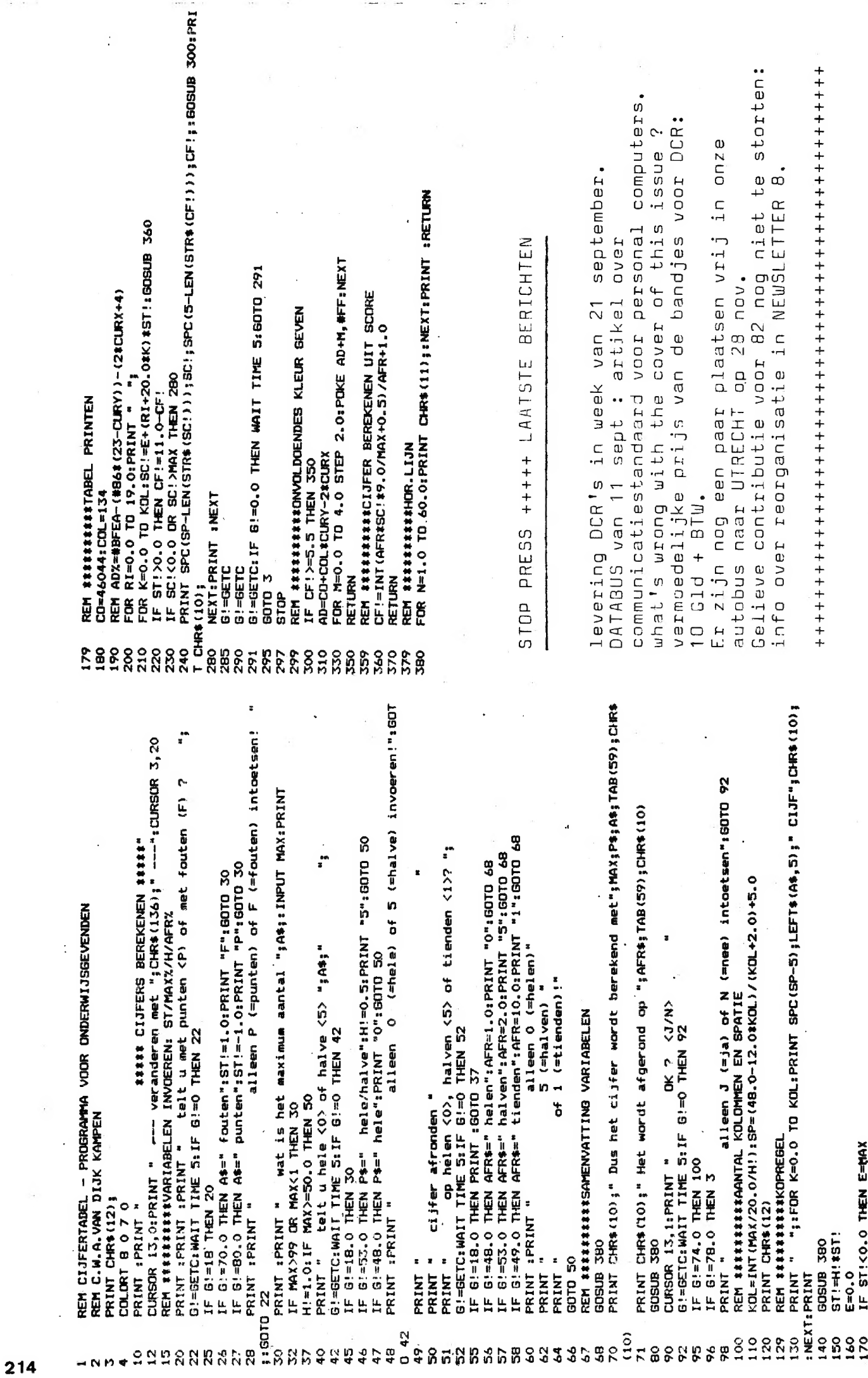

 $\mathcal{P}^{\text{in}}$ 

 $\mathcal{I}$ 

 $\mathcal{P}$  ,  $\mathcal{P}$ 

DAI PERSONAL COMPUTER 000 DAI PERSONAL COMPUTER 000DAI PERSONAL

O zwart alle adressen in HEXvorm! 1 blauw  $2d$ .rood 29B-29C start heap  $131,0$ output scrn+ 3 rood 29D-29E size heap RS232 4 paars 29F-2AO start text buffer  $131,1$ screen only 5 groen  $2A1 - 2A2$ start symbol table  $131, 2$ edit buffer 6 d.bruin 2A3-2A4 end of symbol table  $135, 2$ read from 7 1.bruin bottom screen ram  $2A5 - 2A6$ edit buffer 8 orijs 9 blauw 10 oranje 75 cursor symbol MODE XMAX YMAX 11 rose 74 cursor mode  $12 1.$ blauw  $1/2$ 71 64  $72 - 73$ cursor position  $3/4$ 13 l.groen 159 129 14 geel  $5/6$ 335 255  $15$  wit 40,28 cass motor 1 ON 40,18 cass motor 2 ON MERGE 40,30 1 and 2 OFF °CLEAR XXX  $^{\circ}$ LOAD"A" COLORG R1 R2 R3 R4 PEDIT BREAK/BREAK 20 21 22 23  $"EQAD"B"$ 16 :R2\*R1 R4\*R3 °POKE 135,2 17:R1\*R2 R3\*R4 32K 7XXX 18 :R3\*R1 R4\*R2 12K 2XXX IMP INT \*\*\* IMP FPT 19:R1\*R3 R2\*R4 BK 1XXX **PIMP FPT** <sup>O</sup>CLEAR XXXX **PEDIT BREAK/BREAK** LIJN CTRL COLOR LIJN CTRL COLOR °IMP INT 23 BFEF BFEE  $11$ B9A7 B9A6 **PPOKE 135,2** 22 **BF69 BF68**  $10$ B921 B920  $21$ BEE3 BEE2 -9 CTRL&COLOR BYTES IN A-MODE **B89B B89A** 20 BE5D BE5C CTRL  $\theta$ B815 B814 MODE COLOR LIJN 19 BDD7 BDD6  $\overline{7}$ B78F B78E  $1A/2A$ BAE7 BAE6 3 BD51 BD50 18 6 8709 8708 **BA61 BA60**  $\overline{2}$  $-5$  $17$ BCCB BCCA B683 B682 B9DB B9DA  $\mathbf{1}$ 16 BC45 BC44  $4$ B5FD B5FC **B955 B954** 0 15  $\overline{3}$ BBBF BBBE B577 B576  $3A/4A$ ACD3 ACD<sub>2</sub> 3  $14$ **BB39 BB38**  $\overline{2}$ B4F1 B4F0  $AC4D$ AC4C  $\overline{c}$ 13 BAB3 BAB2  $\overline{1}$ B46B B46A ABC7 ABC6  $\mathbf{1}$  $12$ BA2D BA2C  $\Box$ **B3E5 B3E4** AB41 AB40 0 5A/6A 7557 7556 3 FD00 b2 page signal FF00 ser.inp.buff 74D1 74D<sub>0</sub>  $\overline{c}$ b3 serial out rdy FF01 b0-6 keyb.inp. 744B 744A  $\mathbf{1}$ b4 right paddle b7 in7 DCE 73C5 73C4  $\Omega$ b5 left paddle FF02 Interr.req. b6 random data<br>b7 cass input FF03 b1 frame error b7 cass. input b2 overrun error FD01 Trigger paddle b3 rec.buf.loaded FF09 TIMER 0  $FDO4$   $0-3$  volume  $ch.1(0)$ b4 trans.buf.empty FFOA TIMER 1 4-7 volume  $ch.2(1)$ FFOB TIMER 2 FF04 COMMAND REGISTER  $FD05 0-3$  volume ch.  $3(2)$ FFOC TIMER 3 4-7 volume noise FF05 BAUD RATE REGISTER FFOD TIMER 4 FD06 b0 cass.out FF06 ser.out buf. 8253 b1/2 paddle select FF07 keyb.output CH O FCOO/FCO1 FF08 interr.mask reg. b3 paddle enable CH 1 FCO2/FCO3 b4 cass motor 1 CH 2 FC04/FC05 b5 cass motor 2 TEST EVENT **b6/7 ROM BANK SWITCH** STATUS FCO6/FCO7 PEEK (éFDOO) IAND 32 PEEK (éFDOO) IAND 16 PEEK (éFDOO) IAND 48